# **Mobile Robots, Position, and Orientation**

**Robert Stengel**

 **Robotics and Intelligent Systems MAE 345, Princeton University, 2017**

#### • **Ground Vehicles**

- **Legged creatures**
- **Wheeled and tracked robots**
- **Other**
- **Frames of Reference and Pose**
- **Translation and Rotation**
- **Homogeneous Transformation**
- **Math Review**

*Copyright 2017 by Robert Stengel. All rights reserved. For educational use only. http://www.princeton.edu/~stengel/MAE345.html*

1

# **Legged Creatures**

## **Walking, Running, and Jumping**

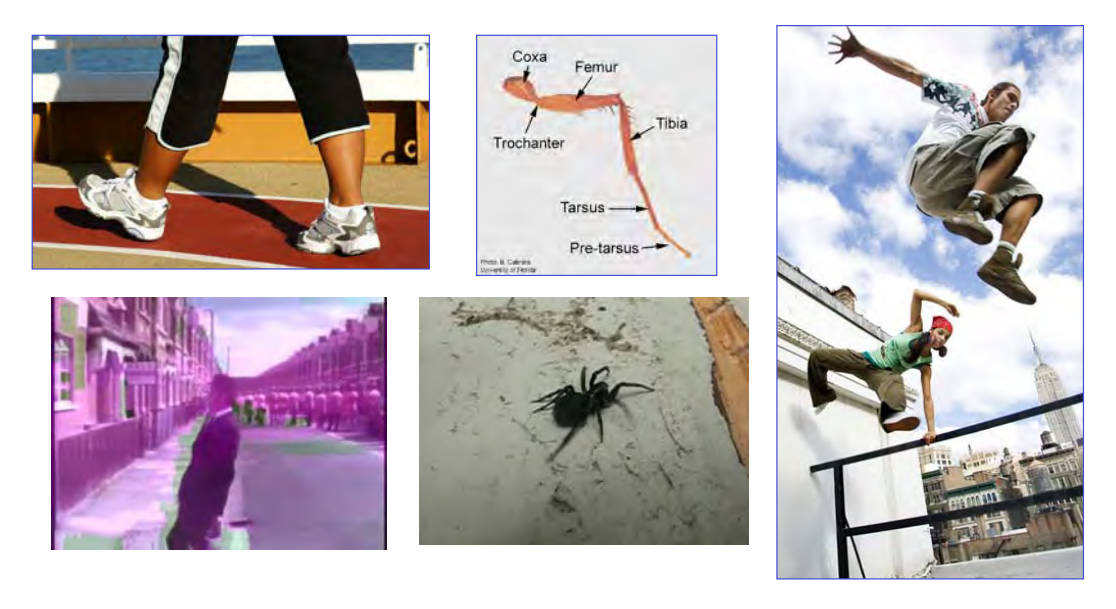

3

4

### **Dynamic Effects Increase with Speed**

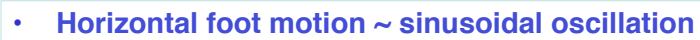

- **Increasing acceleration from walk to jog to run**
- **Increasing importance of forces and dynamics**

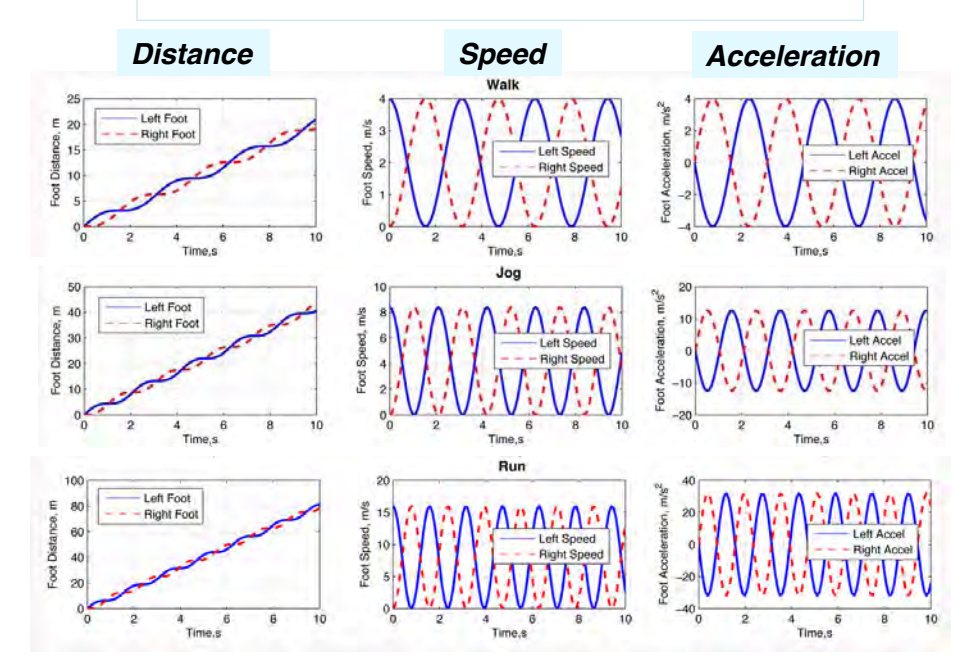

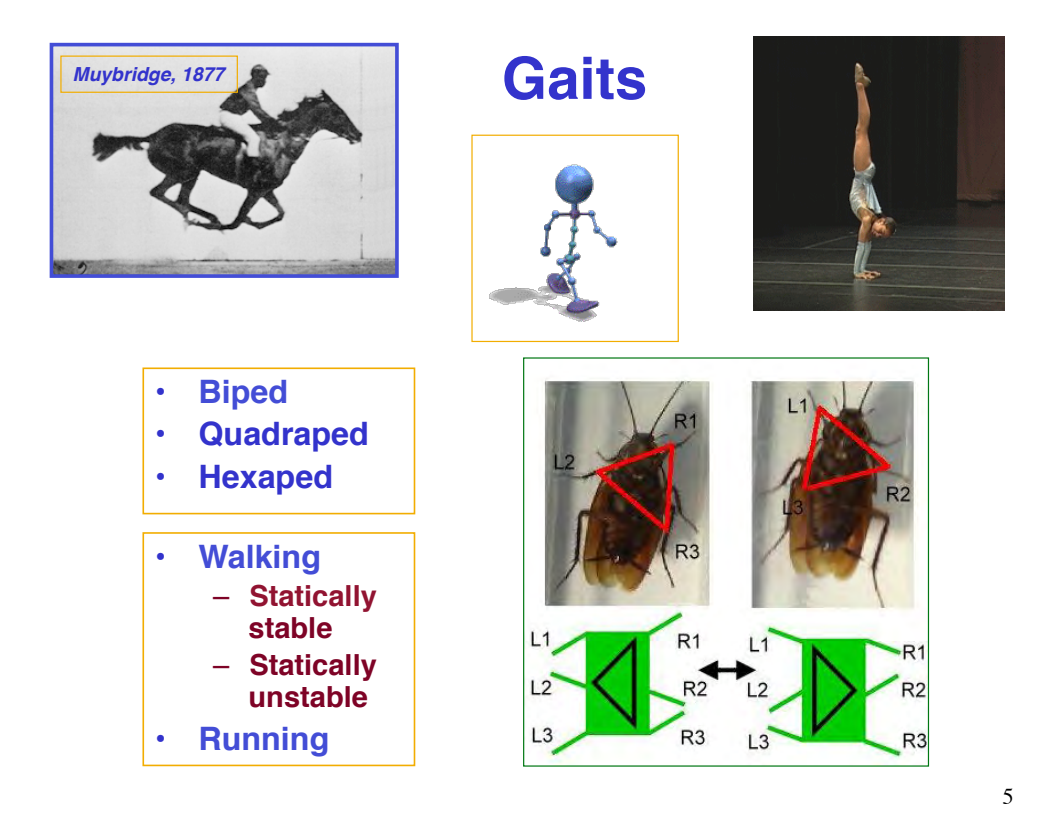

# **Quadraped Gaits**

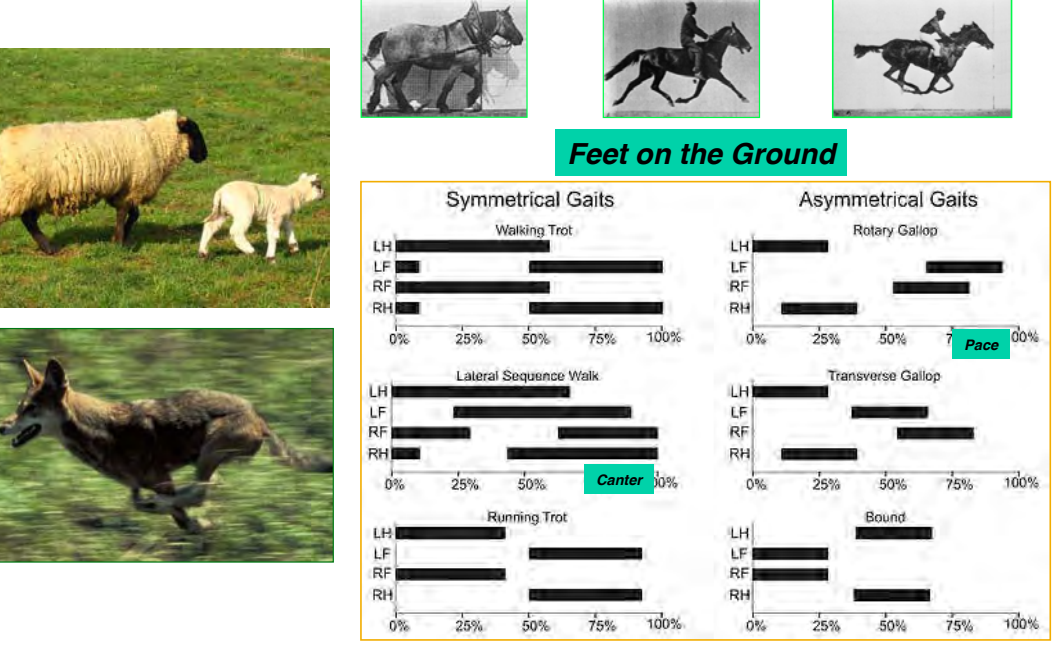

# **Locomotor Primitives**

- **Common across legged vertebrate species**
- **Brain command:** *declarative neural signal*
- **Spinal column: reflexive**  *central pattern generator*
- **Phases of motor-neuronal activity**
	- **"Toe-off"**
	- **Flexion**
	- **Extension**
	- **Limb alternation**
- **Muscle activation**
- *Plus sensory feedback*

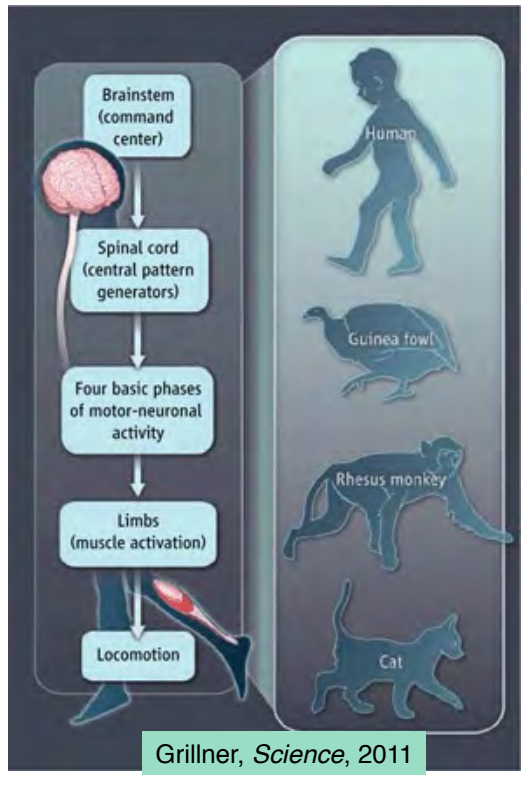

7

#### **Hopping Robots** *(Raibert, ~1990)*

#### **High inertia of sprung**- **mass**

**2-D (Planar) 3-D**

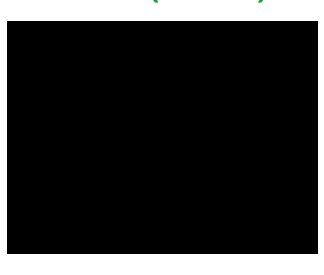

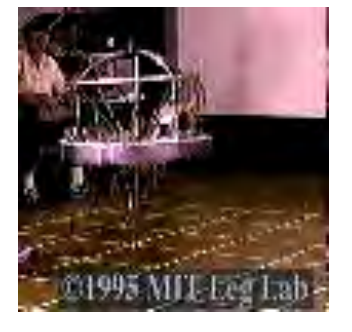

**Kangeroo hopping** *http://www.youtube.com/watch?v=OpYRIW314sE*

**Sandia Robot** *http://www.youtube.com/watch?v***=SDSkqt2xpcc** <sup>8</sup>

# **Walking Robots**

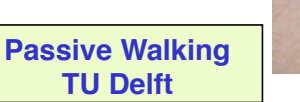

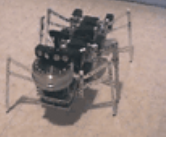

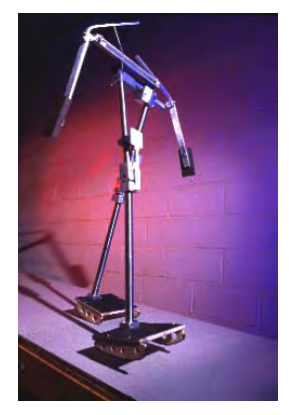

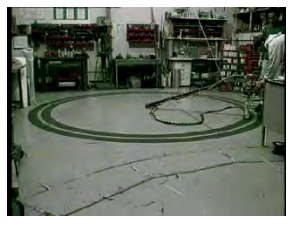

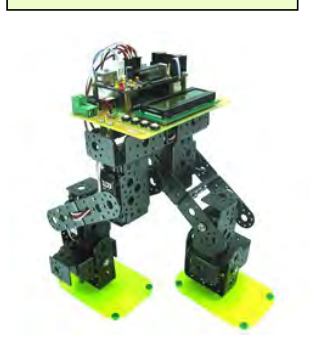

**Cytron Kit Robot**

*Spider Robot https://www.youtube.com/watch?v=-vVblGlIMgw*

### **Hexapod Robots Combined walking and rolling motion Alternating tripod gate**

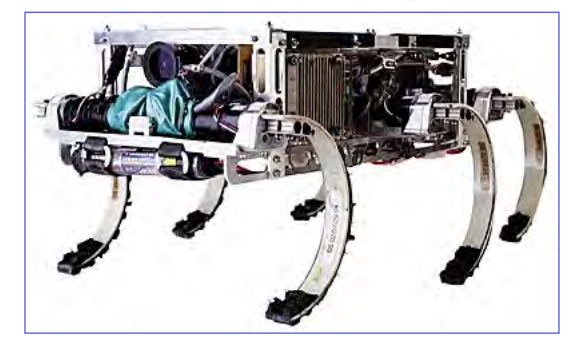

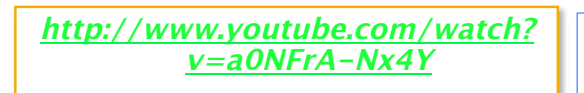

**RHex***, Rigid body* **iJus (Princeton '13 IW)***,*  **Flexible spine** *(3 segments)*

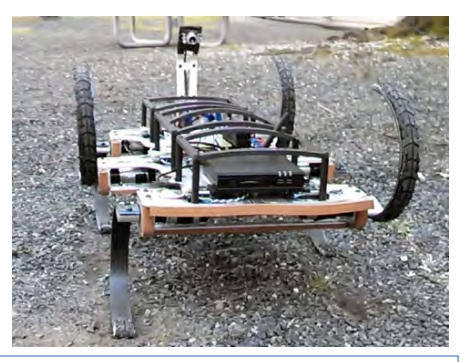

*https://www.youtube.com/* **watch?v=35owx65Ei6g&hd=1** 10

9

### **Big Dog, ATLAS, and Robonaut**

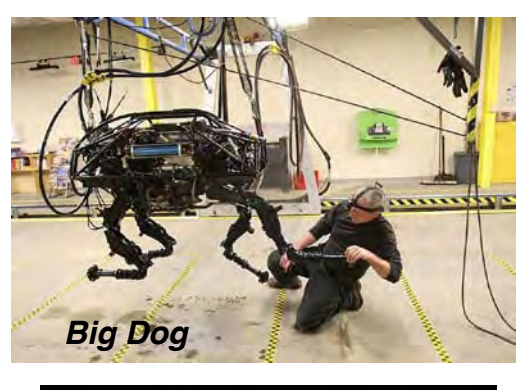

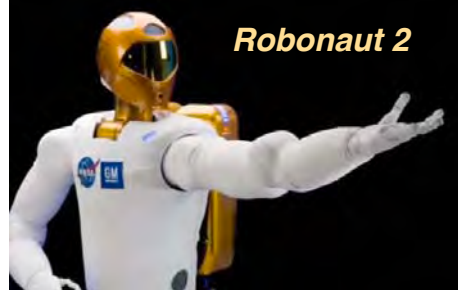

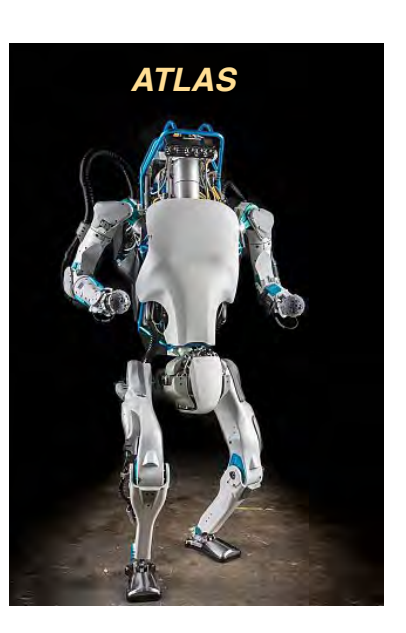

11

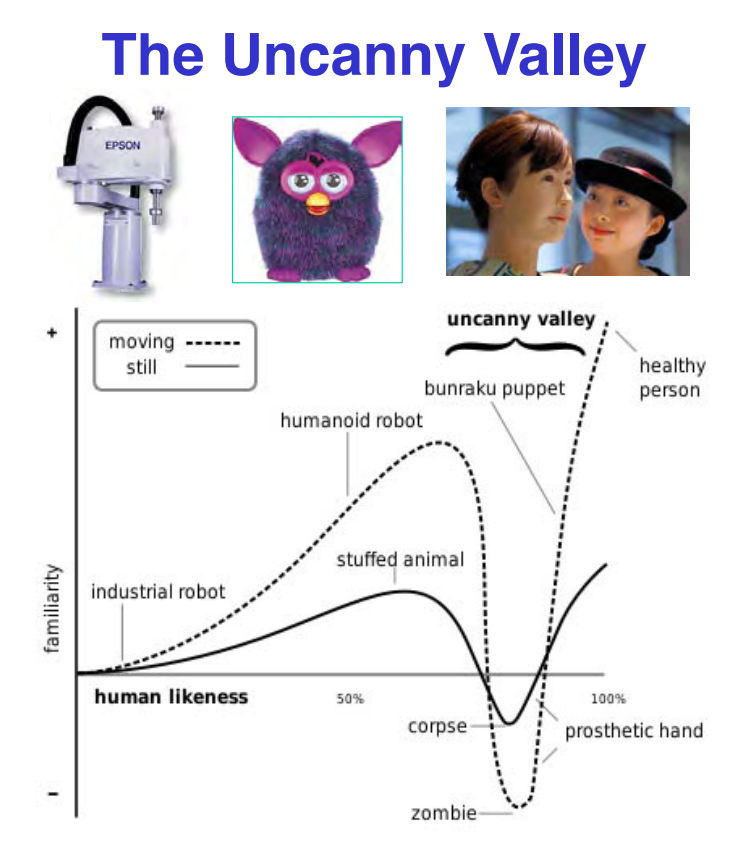

12

### **Prosthetic Foot/Ankle/Hand**

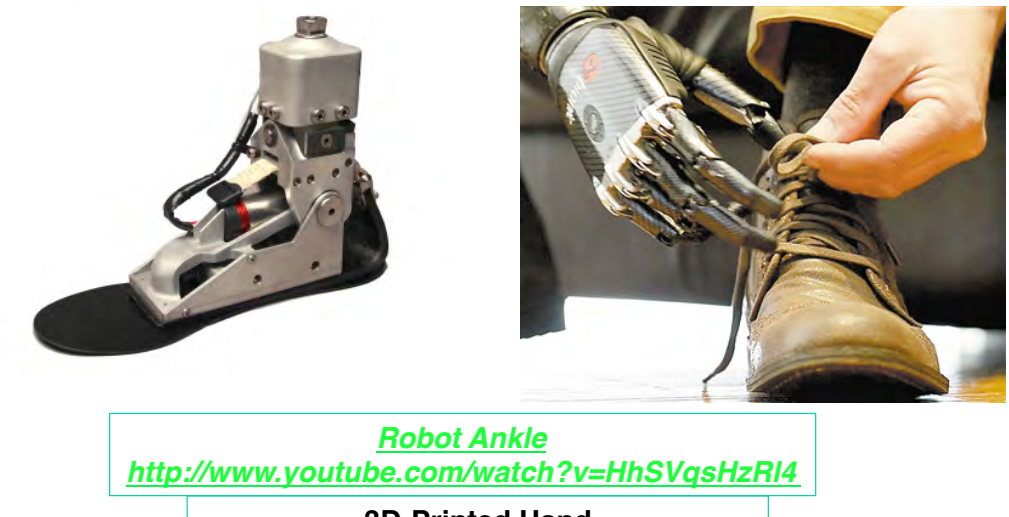

**3D-Printed Hand https://www.youtube.com/watch? v=Cl8ijPGEKO8**

13

# **Robotic Exoskeleton**

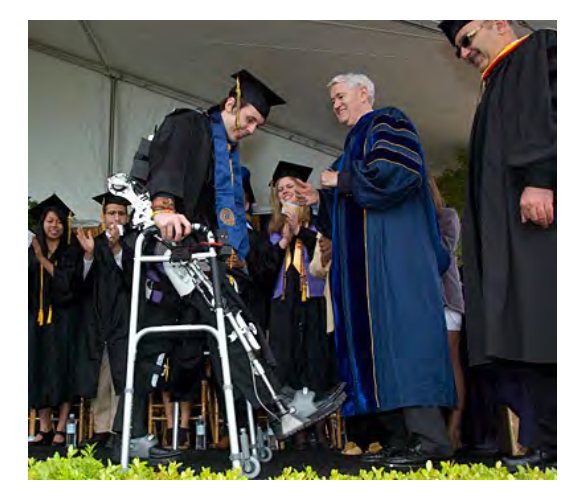

**Paraplegic student walks at 2011 UC Berkeley graduation http://newscenter.berkeley.edu/2011/05/12/paraplegic-student-exoskeleton-graduation-walk/**

# **Rolling Vehicles**

15

# **Holonomic Robots**

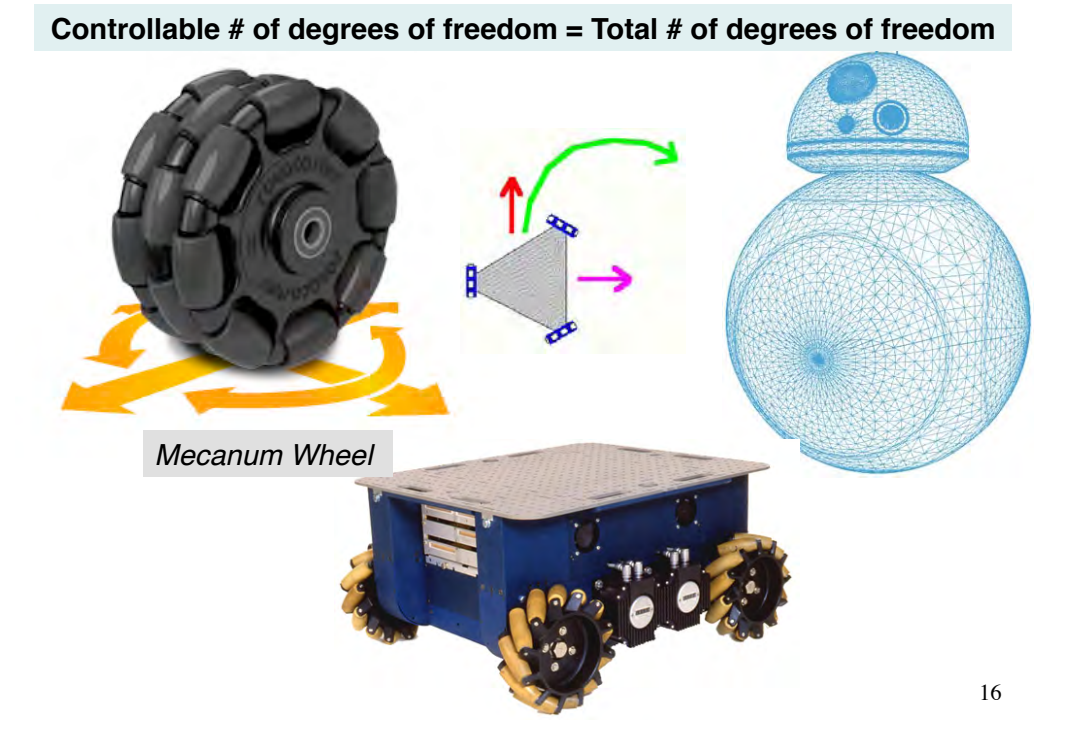

# **Sphero Ball and BB-8**

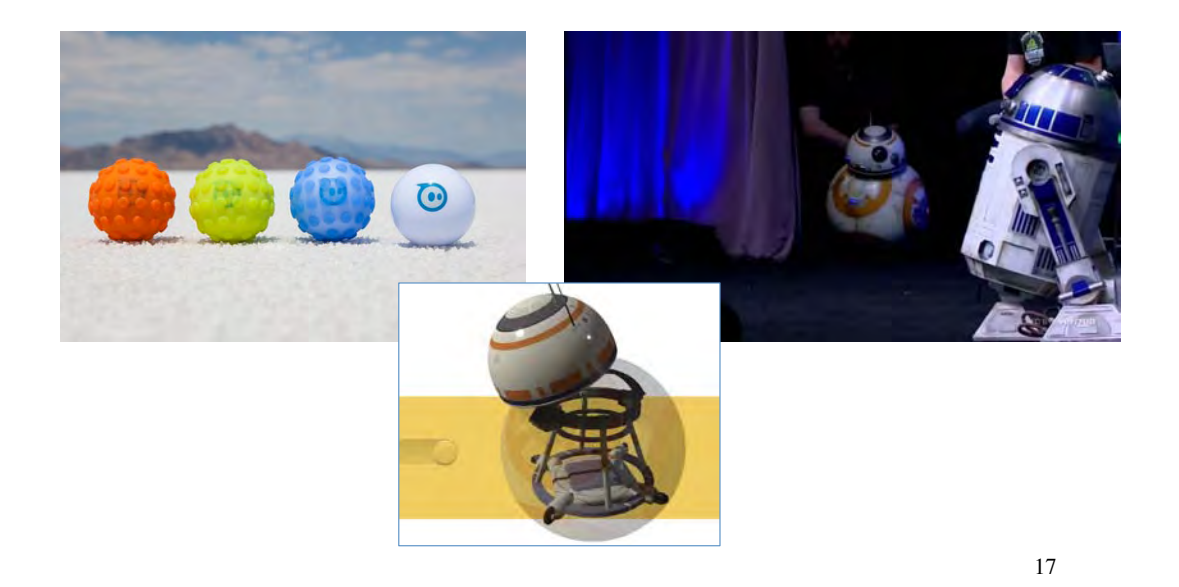

### **NonHolonomic Robots**

#### **Controllable # of degrees of freedom " Total # of degrees of freedom**

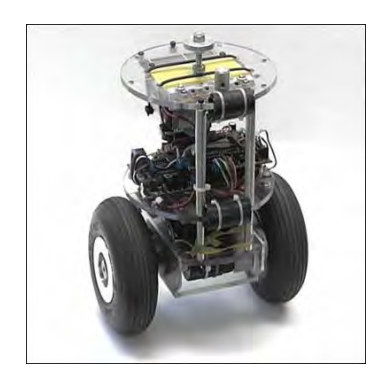

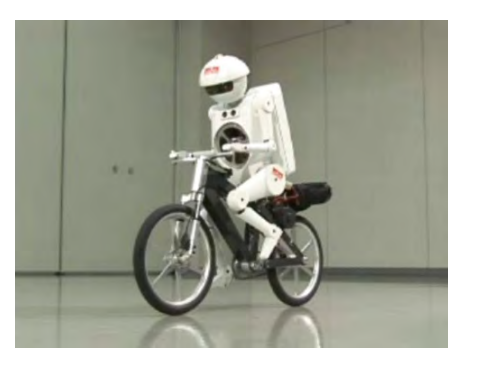

# **Wheeled and Tracked Ground Vehicles**

- **Vacuum cleaners (***Roomba***)**
- **Military/Emergency robots (***PackBot***)**
- **Exploration robots (***Yeti***)**

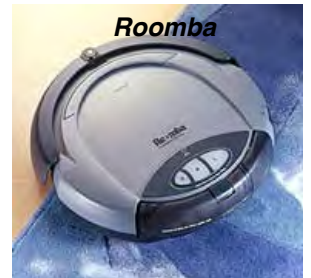

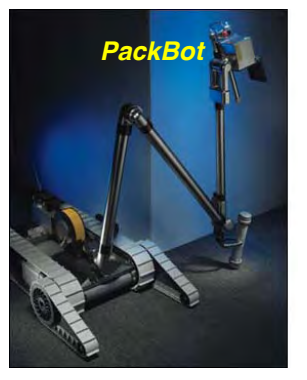

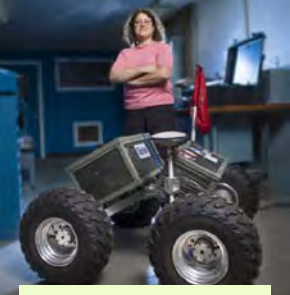

*Yeti***, and Laura Ray '84, \*91**

*mBot*

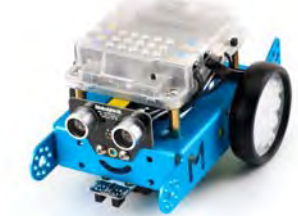

19

### **Autonomous Automobiles & Trucks**

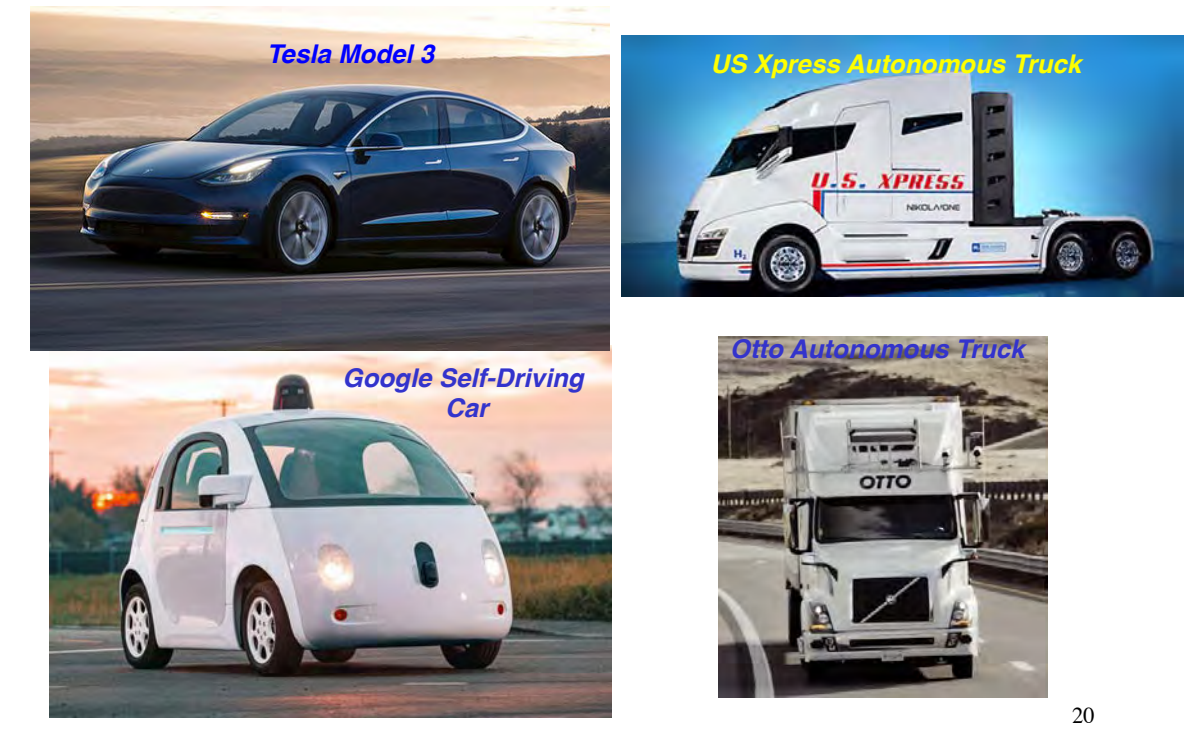

### **5 Levels of Autonomy**

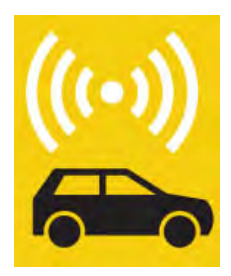

**Level 0: Human driver controls all: steering, brakes, throttle, power.**

*The Big Problem With Self-Driving Cars Is People***, Rodney Brooks,** *IEEE*  **Spectrum, Jul/Aug 2017** 

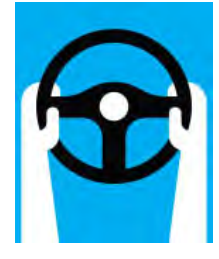

#### **Level 1:**

**Most functions are still controlled by the driver, but a specific function (like steering or accelerating) can be done automatically by the car.**

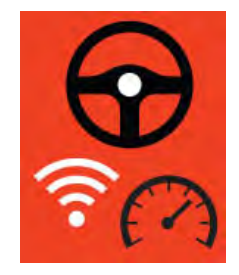

#### **Level 2:**

**At least one driverassistance system is automated. Driver is disengaged from physically operating the vehicle (hands off the steering wheel AND foot off the pedal at the same time).**

#### **5 Levels of Autonomy**

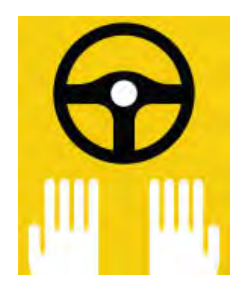

**Level 3: Driver shifts "safetycritical functions" to the vehicle under certain traffic or environmental conditions.**

*The Big Problem With Self-Driving Cars Is People***, Rodney Brooks,** *IEEE Spectrum***, Jul/ Aug 2017**

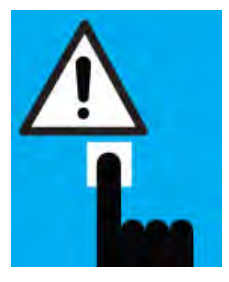

**Level 4: Fully autonomous vehicles perform all safety-critical driving functions in certain areas and under defined weather conditions.**

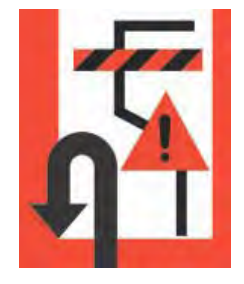

**Level 5: Fully autonomous system is equal to that of a human driver, in every driving scenario.**

# **Mars Science Laboratory**  *(Curiosity)*

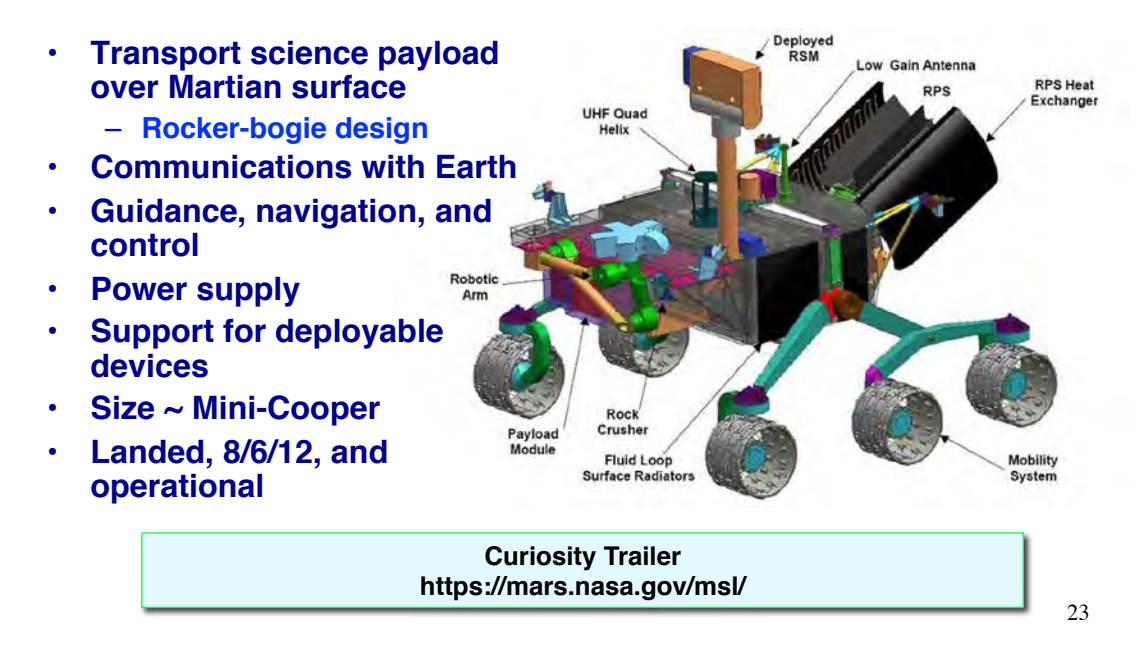

#### **Math Review**

- **Matrix and Transpose**
- **Sums and Multiplication**
- **Matrix Products**
- **Identity Matrix**
- **Matrix Inverse**
- **Transformations**

### **Matrix and Transpose**

#### • **Matrix**:

- Usually bold capital or capital: **F** or F
- $-$  Dimension =  $(m \times n)$

#### • **Transpose**:

– Interchange rows and columns

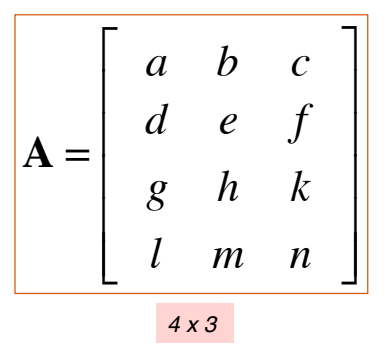

$$
\mathbf{A}^T = \left[ \begin{array}{ccc} a & d & g & l \\ b & e & h & m \\ c & f & k & n \end{array} \right]
$$

25

#### **Matrix Products**

**Matrix-vector product transforms one vector into another** 

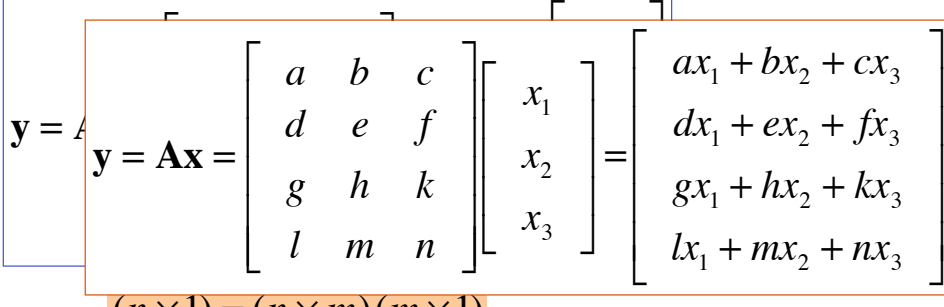

 $(n \times 1) = (n \times m)(m \times 1)$ 

#### **Matrix-matrix product produces a new matrix**

$$
\mathbf{A} = \begin{bmatrix} a_1 & a_2 \\ a_3 & a_4 \end{bmatrix}; \quad \mathbf{B} = \begin{bmatrix} b_1 & b_2 \\ b_3 & b_4 \end{bmatrix}; \quad \mathbf{AB} = \begin{bmatrix} (a_1b_1 + a_2b_3) & (a_1b_2 + a_2b_4) \\ (a_3b_1 + a_4b_3) & (a_3b_2 + a_4b_4) \end{bmatrix}
$$

$$
(n \times m) = (n \times l)(l \times m)
$$

# **Numerical Example 1**

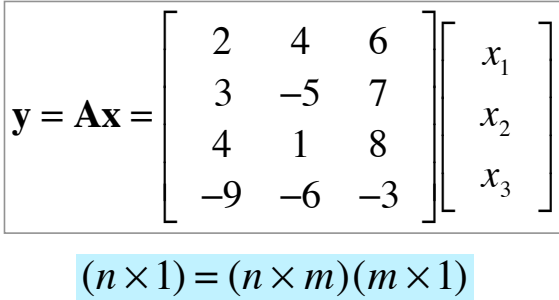

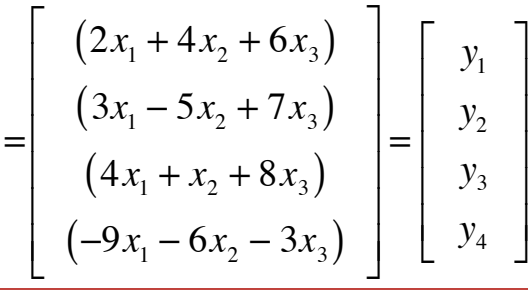

27

# **Numerical Example 2**

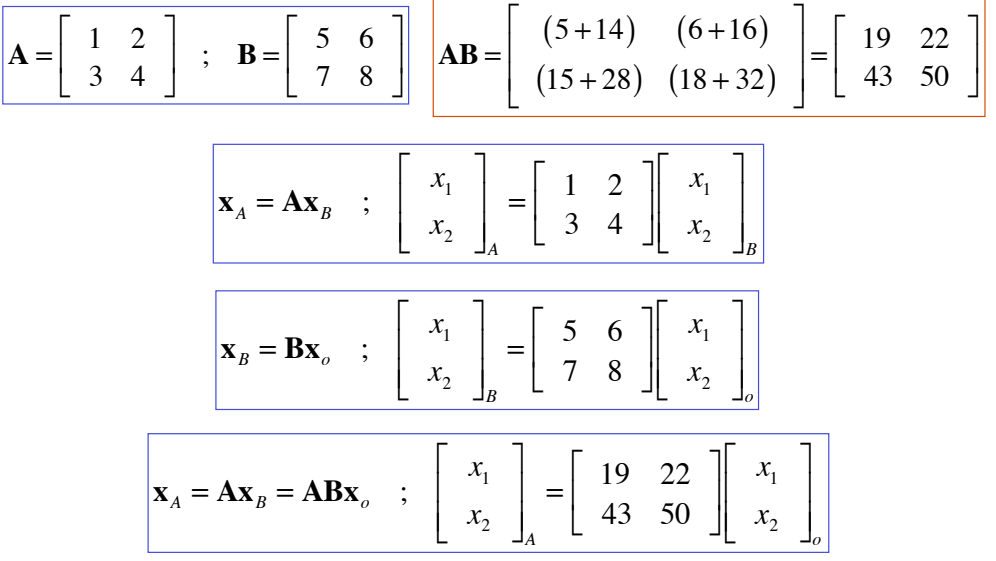

### **Square Matrix Identity and Inverse**

- **Identity matrix: no change when it multiplies a conformable vector or matrix**
- **A non-singular square matrix multiplied by its inverse forms an identity matrix**

$$
\mathbf{I}_3 = \left[ \begin{array}{ccc} 1 & 0 & 0 \\ 0 & 1 & 0 \\ 0 & 0 & 1 \end{array} \right] \quad \frac{\mathbf{x} = \mathbf{I} \mathbf{x}}{\mathbf{x} = \mathbf{I} \mathbf{x}}
$$

$$
\boxed{\mathbf{A}\mathbf{A}^{-1}=\mathbf{A}^{-1}\mathbf{A}=\mathbf{I}}
$$

29

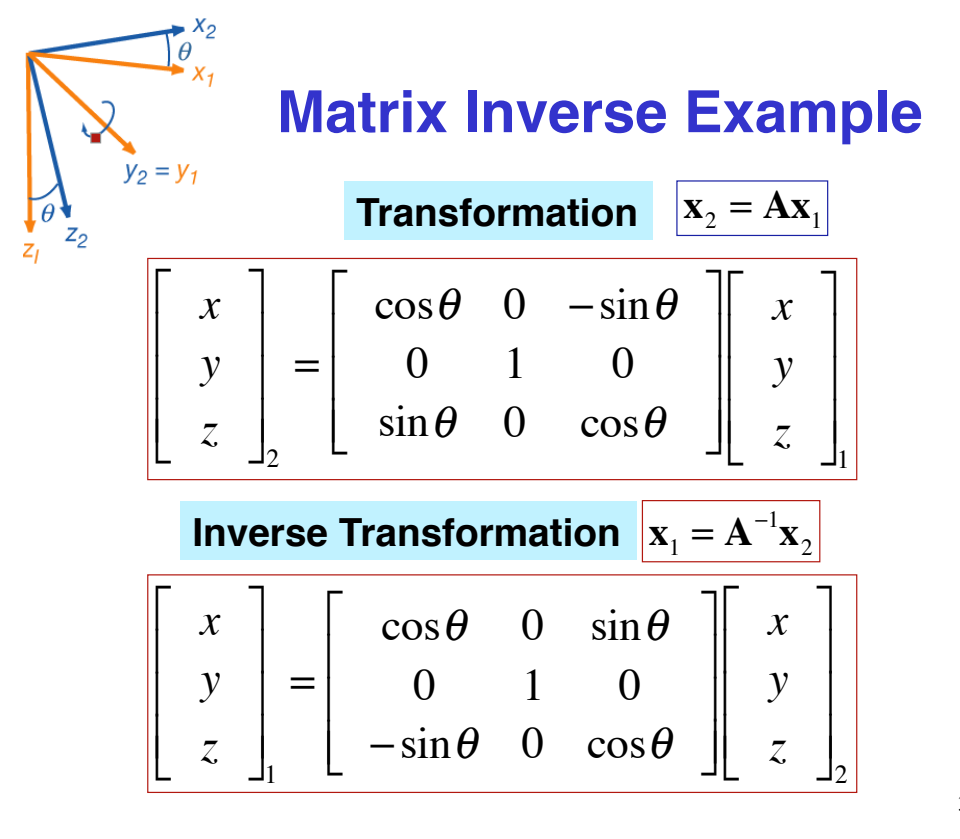

#### **Consequently, …**

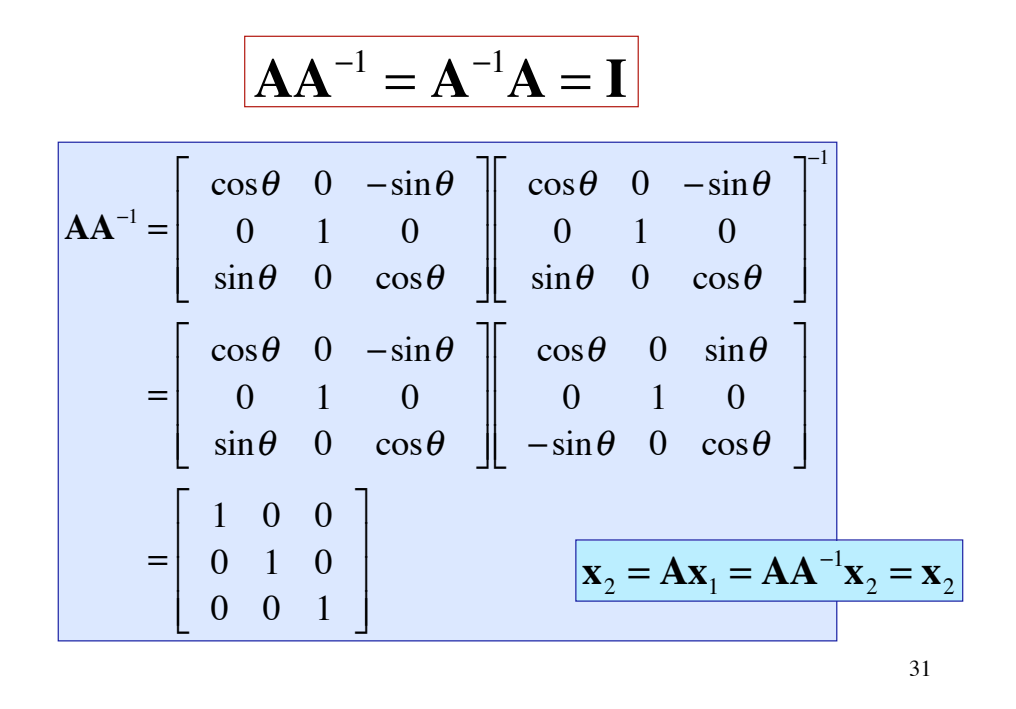

### **Computation of (***n* **x** *n***) Matrix Inverse**

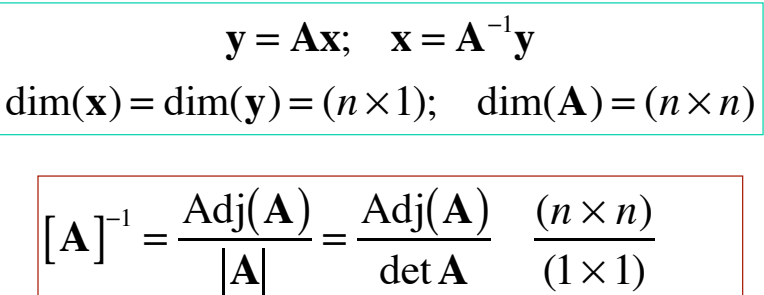

$$
= \frac{C^T}{\det A}; \quad C = matrix \ of \ cofactors
$$

*Cofactors are signed minors of* **A** *ijth minor of* **A** *is the determinant of* **A** *with the ith row and jth column removed*

 $\mathbf{I}$ 

# **Frames of Reference**

33

# **Pose of an Object**

**Expression of an object's frame(s) of reference with respect to the original frame**

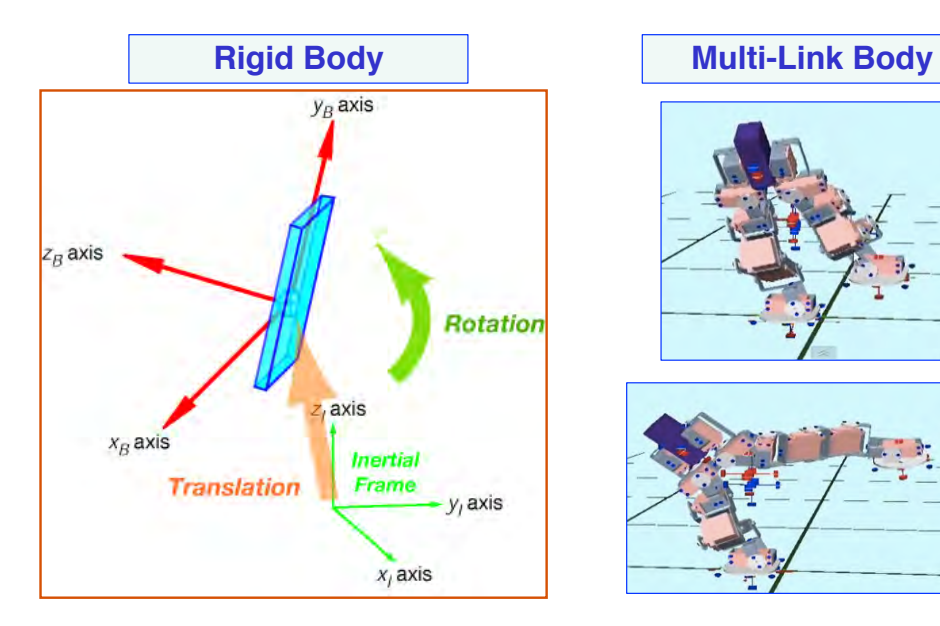

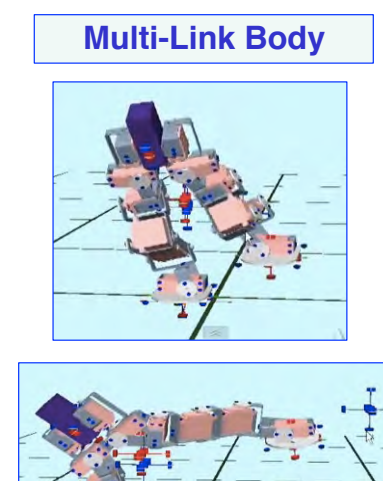

34

# **Transformations Between Reference Frames**

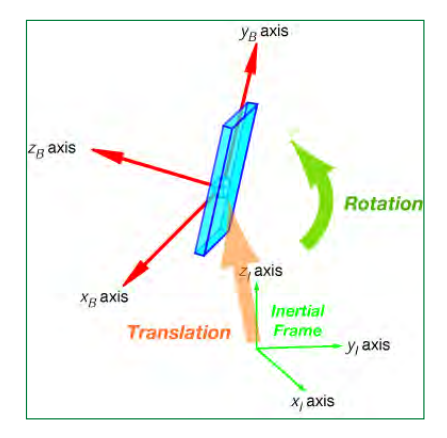

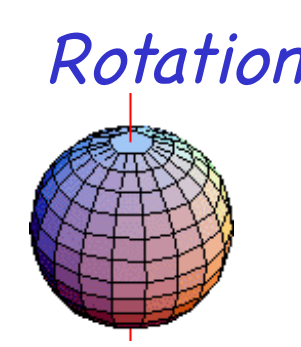

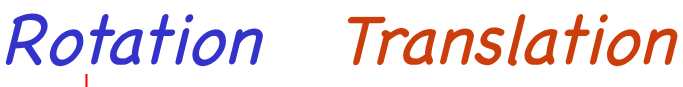

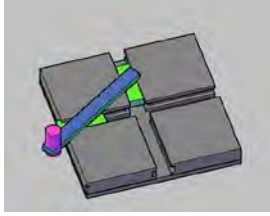

35

### **Cartesian Frames of Reference**

- **Reference frames of interest**
	- *I***: Inertial frame (fixed to inertial space, unmoving)**
	- *B***: Body frame (fixed to body, moving, non-inertial)**

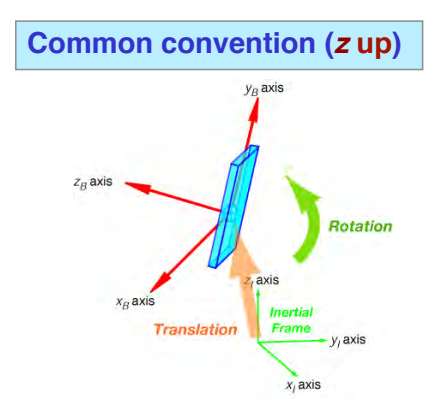

#### • **Translation**

– **Linear position of the body frame origin with respect to the inertial frame origin**

#### • **Rotation**

– **Orientation of the body frame axes with respect to the inertial frame axes**

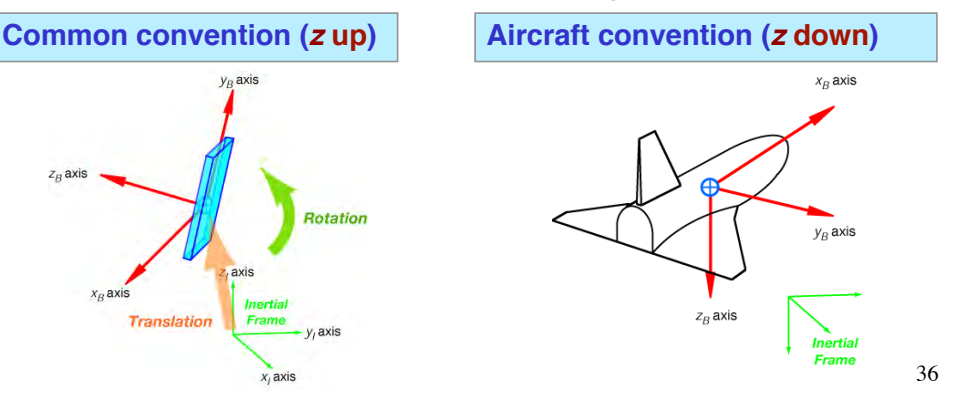

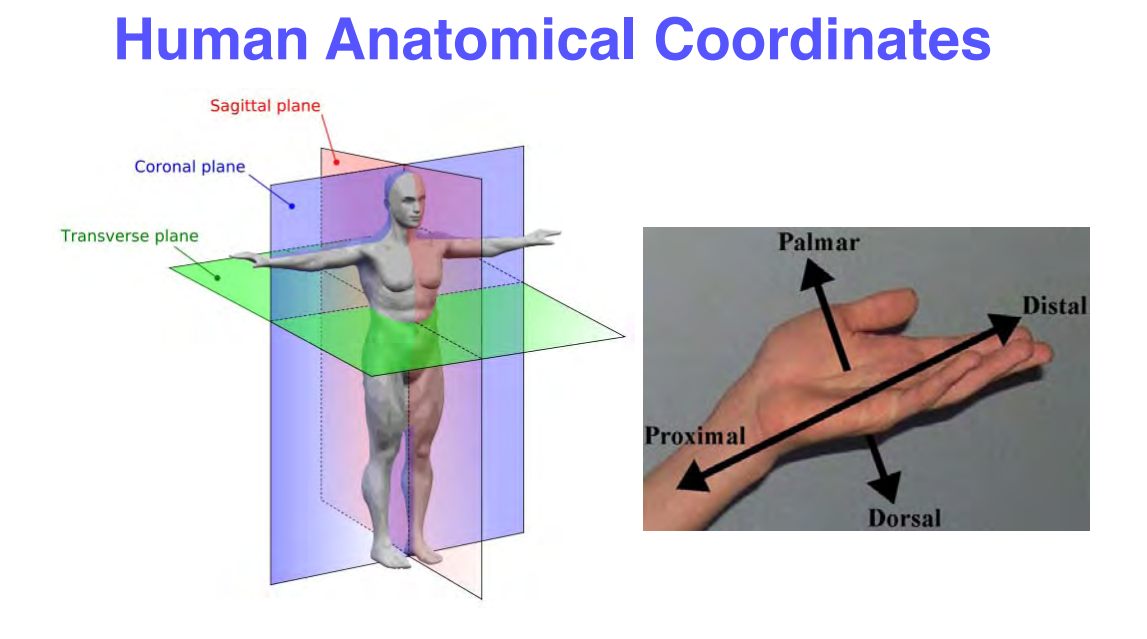

37

# **Animal Anatomical Coordinates**

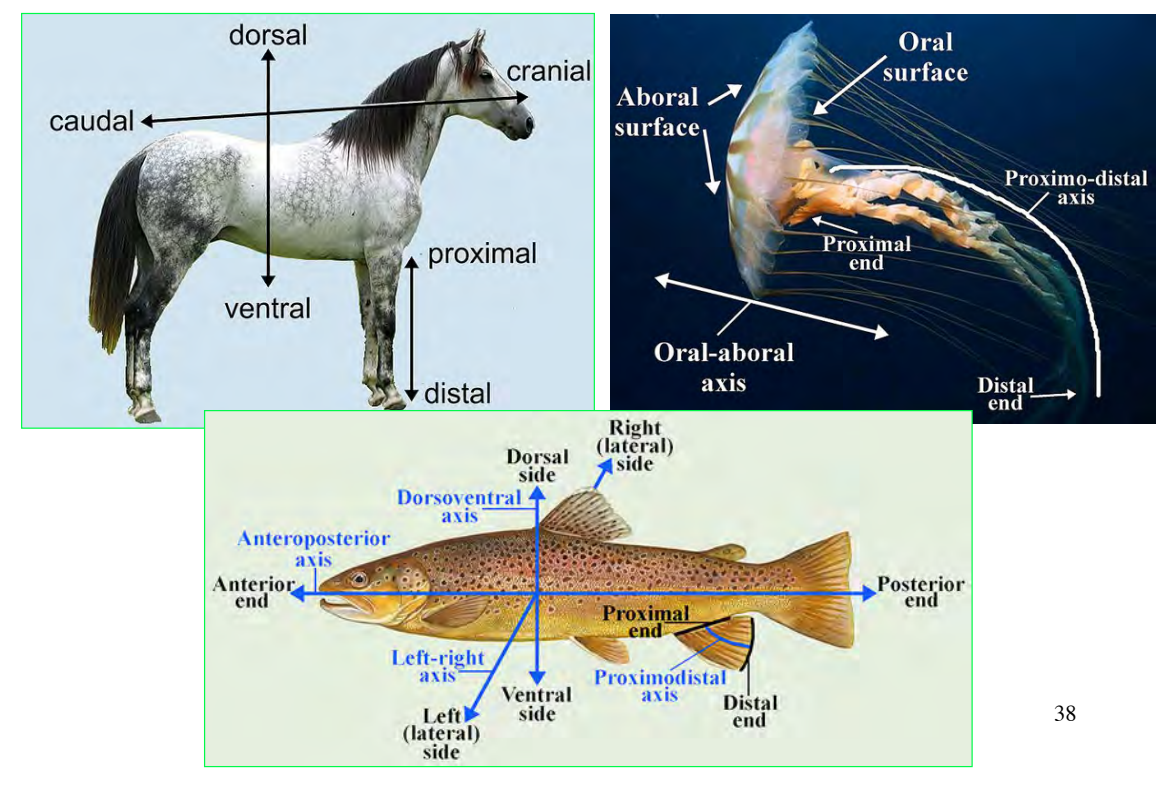

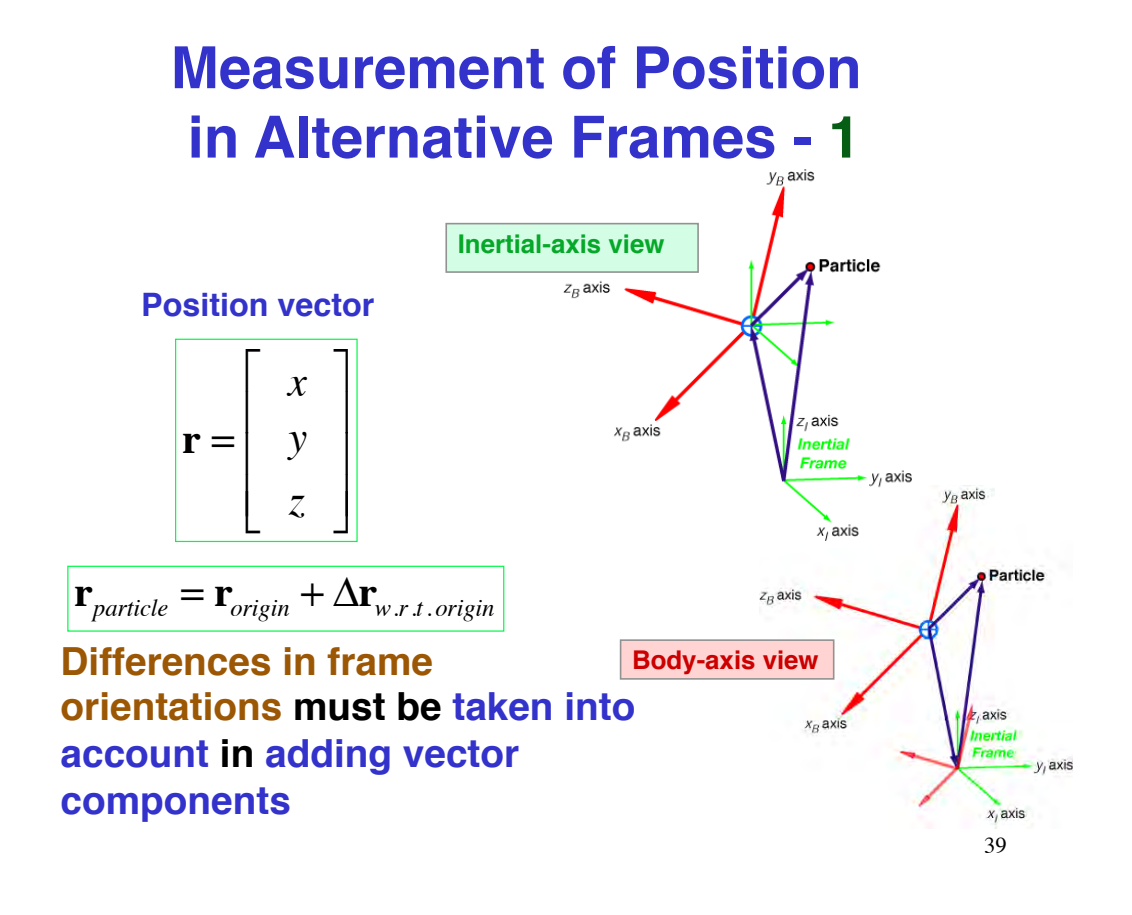

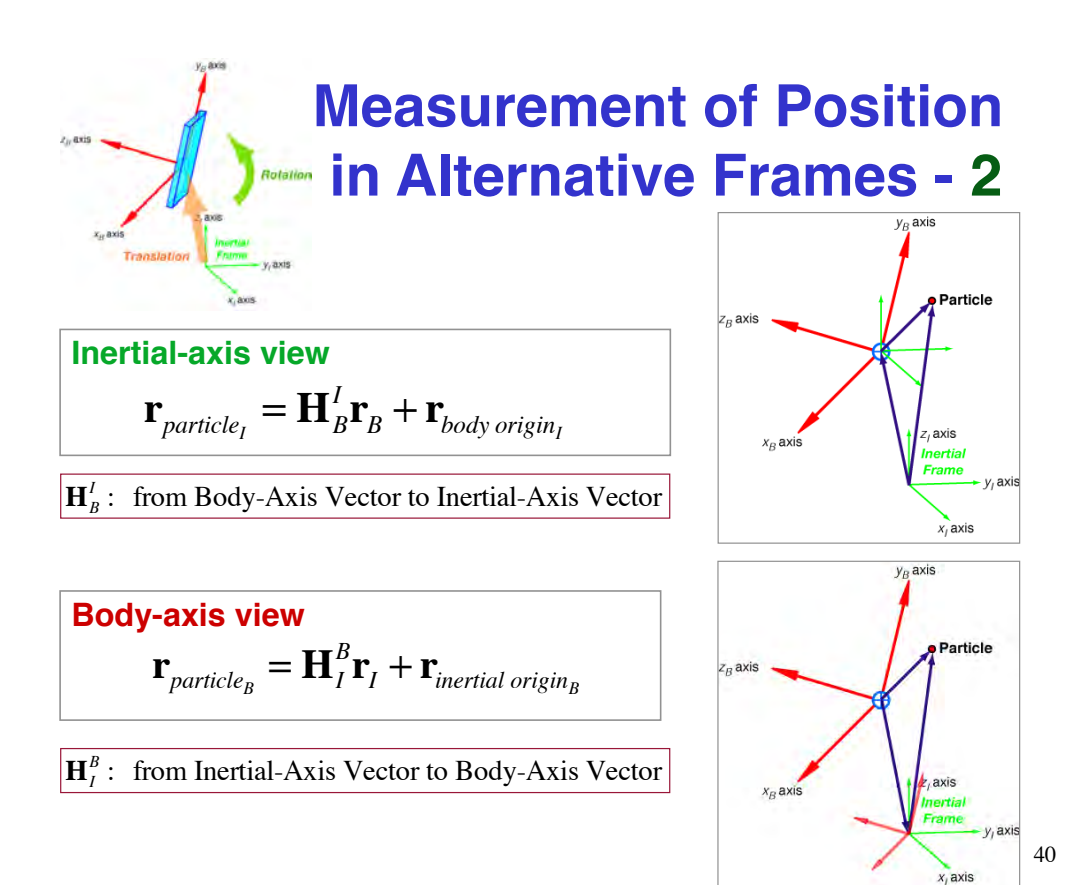

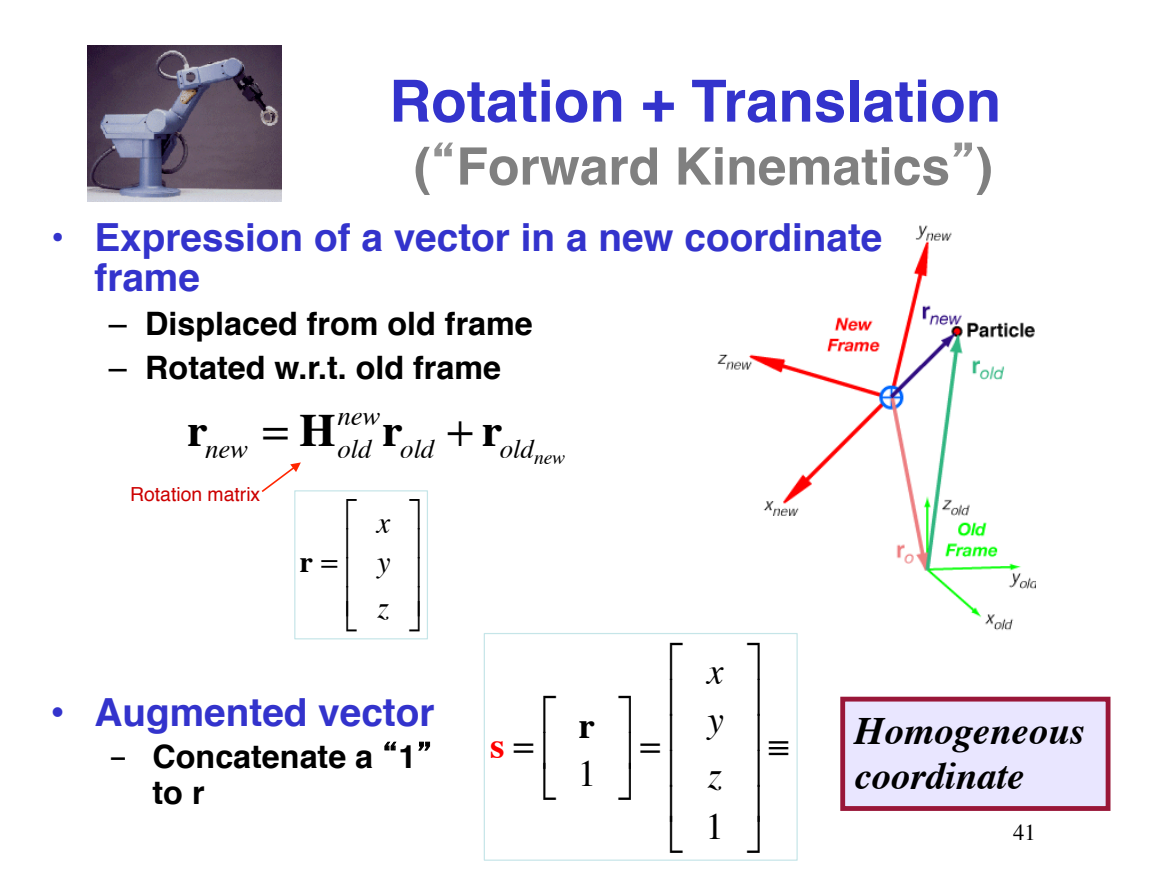

# **Rotational Orientation of a Rigid Body**

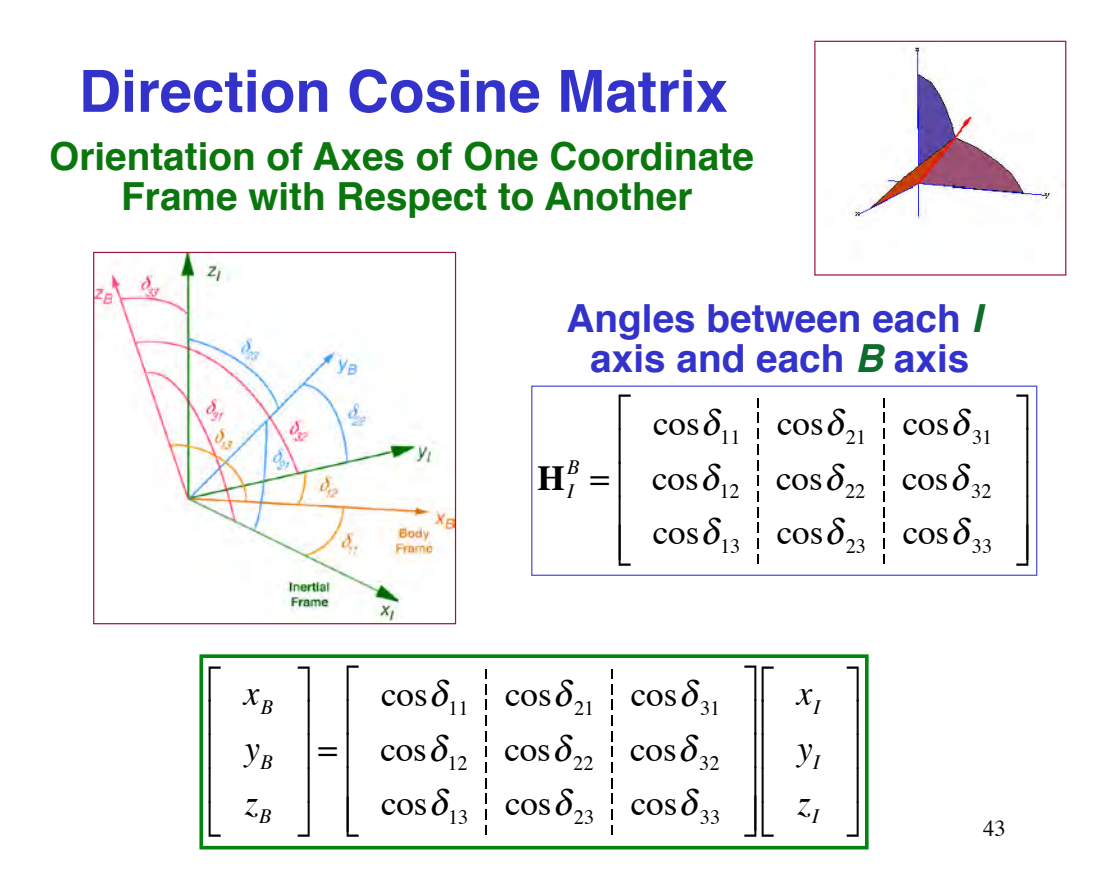

#### **Orientation of One Frame with Respect to Another Euler Angles**

- **Conventional sequence of rotations from inertial to body frame**
	- **Each rotation occurs about a single axis**
	- **Right-hand rule**
	- **Yaw, then pitch, then roll**

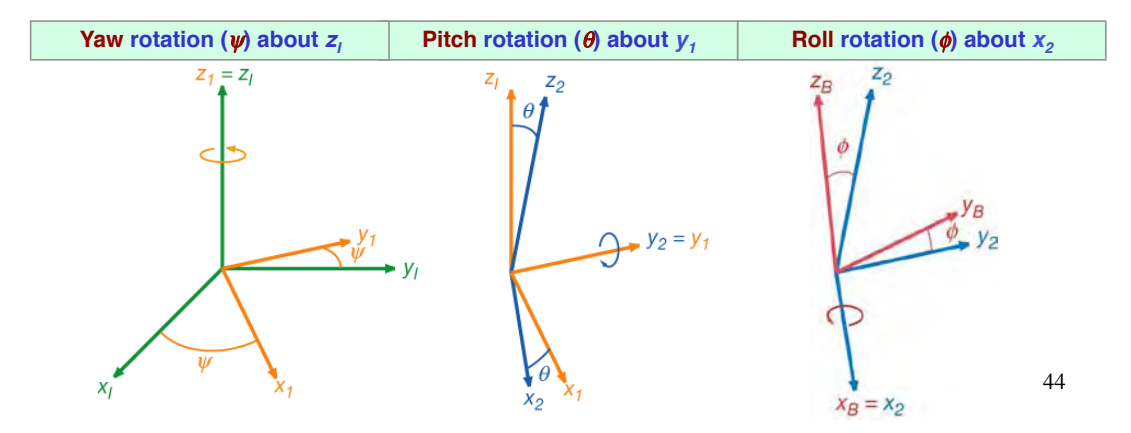

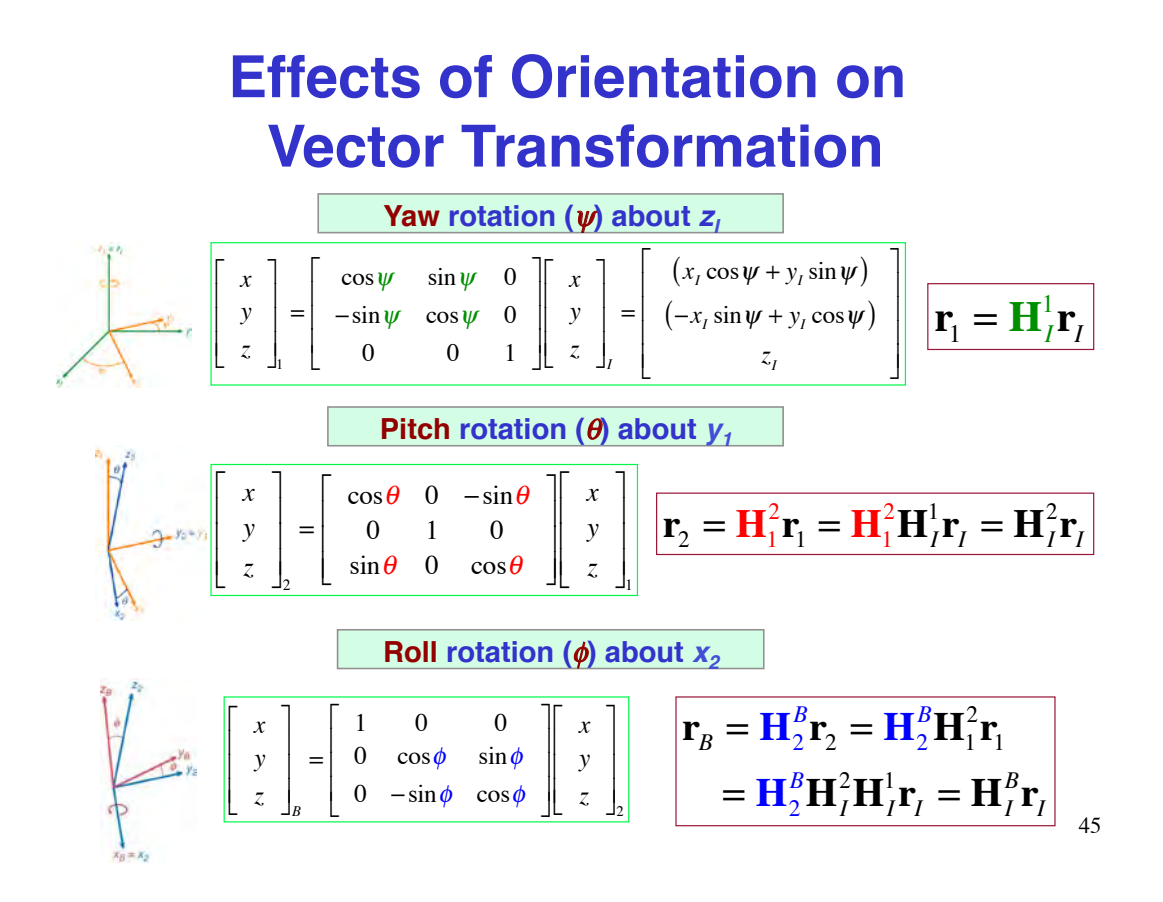

#### **The Rotation Matrix**

**Direction Cosine Matrix expressed in terms of Euler Angles**

 $\mathbf{H}_I^B(\phi, \theta, \psi) = \mathbf{H}_2^B(\phi) \mathbf{H}_1^2(\theta) \mathbf{H}_I^1(\psi)$  $\mathbf{H}_I^B(\phi,\theta,\psi) =$  $\begin{pmatrix} 1 & 0 & 0 \\ 0 & \cos \phi & \sin \phi \end{pmatrix}$  $0 \cos \phi$  $-\sin\phi \cos\phi$  $\mathsf{L}$ & ' ( ) \* \* \*  $\cos\theta$  0  $-\sin\theta$ 0 1 0  $\sin \theta$  0  $\cos \theta$ % &  $\overline{\phantom{a}}$ ) \* \* \*  $\cos \psi$   $\sin \psi$  0  $-\sin\psi \cos\psi$  0 0 0 1 % & (  $\overline{\phantom{a}}$ \* \* \*

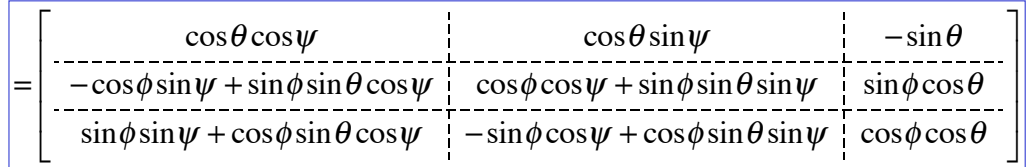

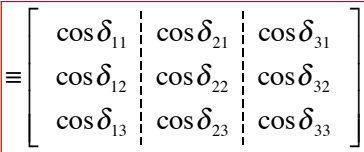

#### **Properties of the Rotation Matrix**

• **The three-Euler-angle rotation matrix from** *I* **to** *B* **is the product of 3 single-angle rotation matrices**

 $|\mathbf{r}_{I}| = |\mathbf{r}_{B}|$  ;  $|\mathbf{s}_{I}| = |\mathbf{s}_{B}|$ 

 $\angle(\mathbf{r}_I, \mathbf{s}_I) = \angle(\mathbf{r}_B, \mathbf{s}_B)$ 

$$
\mathbf{H}_I^B(\phi,\theta,\psi) = \mathbf{H}_2^B(\phi)\mathbf{H}_1^2(\theta)\mathbf{H}_I^1(\psi)
$$

- **The rotation matrix produces an orthonormal transformation**
	- **Angles are preserved**
	- **Lengths are preserved**

• With same origins, 
$$
r_o = 0
$$

$$
\mathbf{r}_{B} = \mathbf{H}_{I}^{B} \mathbf{r}_{I}
$$

**Orthonormal Rotation**

• **Inverse relationship: Transformation from** *B* **to** *I*

$$
\mathbf{r}_{B} = \mathbf{H}_{I}^{B} \mathbf{r}_{I} \quad ; \quad \mathbf{r}_{I} = (\mathbf{H}_{I}^{B})^{-1} \mathbf{r}_{B} = \mathbf{H}_{B}^{I} \mathbf{r}_{B}
$$

- **Because rotation transformation is orthonormal,**
	- **Inverse = transpose**
	- **Rotation matrix is always non-singular**

$$
\mathbf{H}_{B}^{I} = (\mathbf{H}_{I}^{B})^{-1} = (\mathbf{H}_{I}^{B})^{T} \left[ = \mathbf{H}_{1}^{I} \mathbf{H}_{2}^{1} \mathbf{H}_{B}^{2} \right]
$$

$$
\mathbf{H}_{B}^{I} \mathbf{H}_{I}^{B} = \mathbf{H}_{I}^{B} \mathbf{H}_{B}^{I} = \mathbf{I}
$$

47

 $x$  deg

# **Orthonormal Transformation of Vector Coordinates**

#### **Same vector, different points of view**

#### **From inertial frame to body frame**

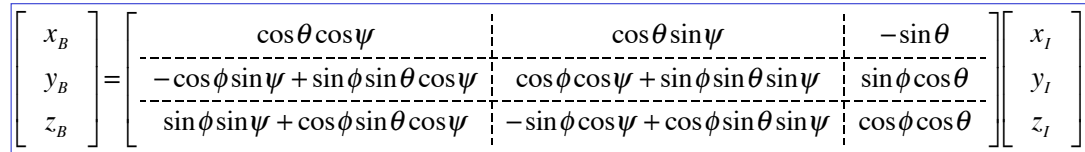

#### **From body frame to inertial frame**

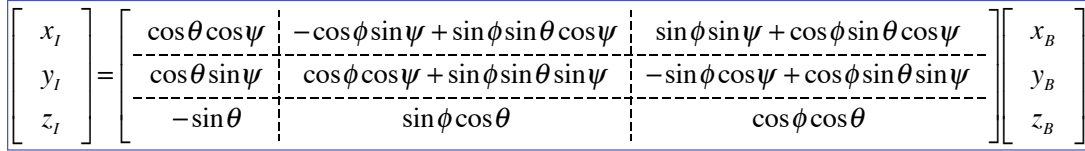

# **Homogeneous Transformation Matrix**

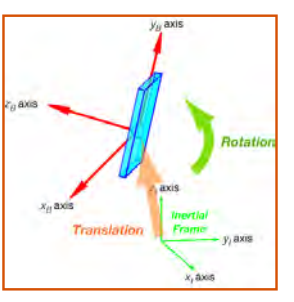

#### **Express rotation and translation in a single transformation**

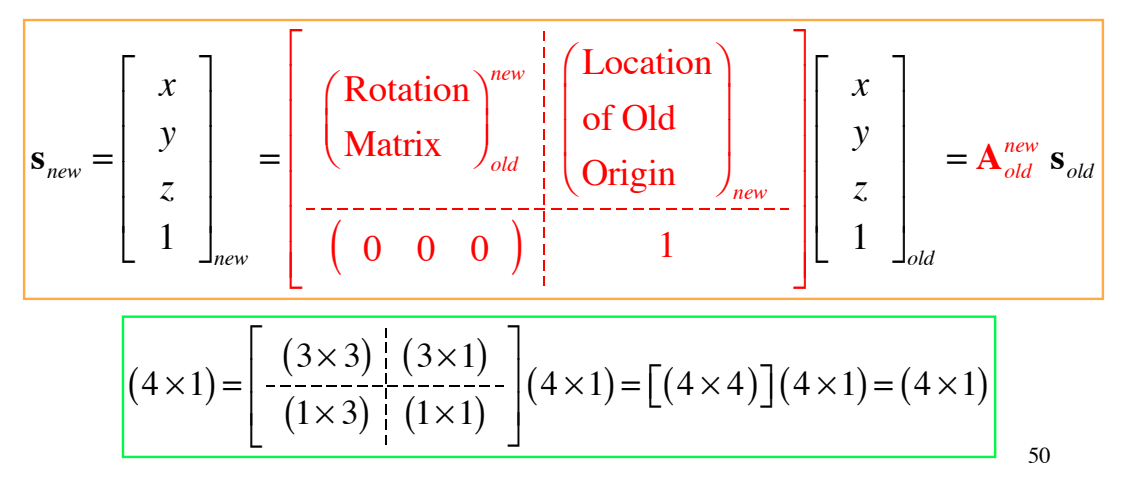

# **Homogeneous Transformation**

- **Rotation and translation can be expressed in terms of homogeneous coordinates**
	- **Single matrix-vector product produces rotation and transformation**

$$
\mathbf{s}_{new} = \left[ \begin{array}{ccc} \mathbf{H}_{old}^{new} & \mathbf{r}_{old_{new}} \\ \hline ( & 0 & 0 & 0 \\ \end{array} \right] \left[ \begin{array}{c} \mathbf{r}_{old_{new}} \\ \mathbf{r}_{old_{new}} \end{array} \right] \mathbf{s}_{old} = \mathbf{A} \ \mathbf{s}_{old}
$$

• or

$$
\begin{bmatrix}\nx \\
y \\
z \\
1\n\end{bmatrix}_{new} = \begin{bmatrix}\nh_{11} & h_{12} & h_{13} & x_o \\
h_{21} & h_{22} & h_{23} & y_o \\
h_{31} & h_{32} & h_{33} & z_o \\
0 & 0 & 0 & 1\n\end{bmatrix} \begin{bmatrix}\nx \\
y \\
z \\
1\n\end{bmatrix}_{old}
$$

*old* 51

## **Equivalent Scalar Equations for Homogeneous Transformation**

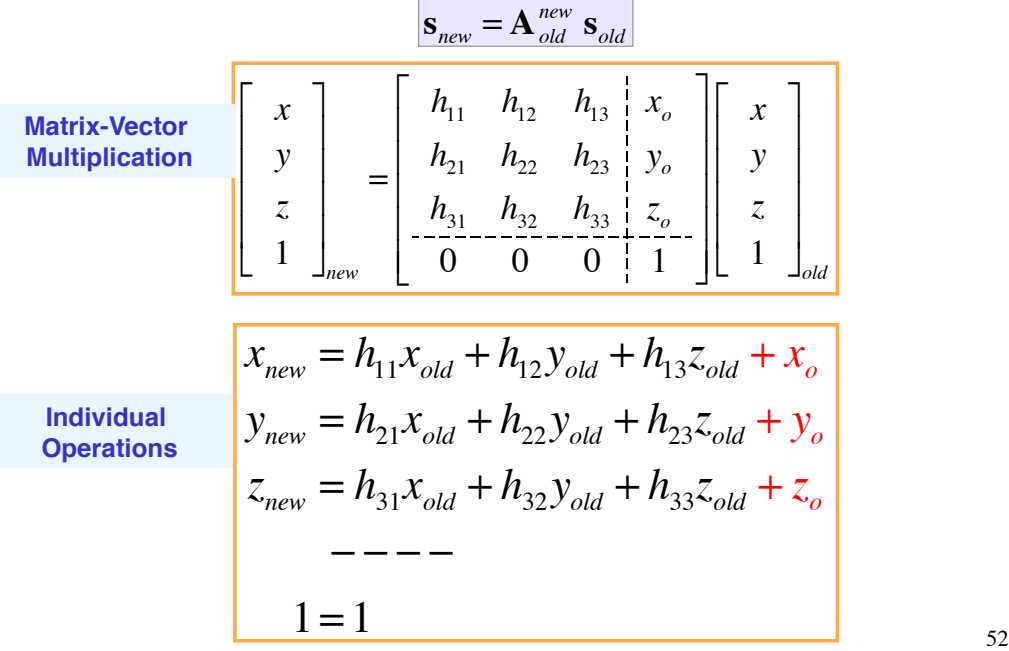

# **Next Time: Translational and Rotational Dynamics**

53

*Supplemental Material*

54

#### **Princeton's Variable-Stability Airplanes** *Holonomic and NonHolonomic Airplanes*

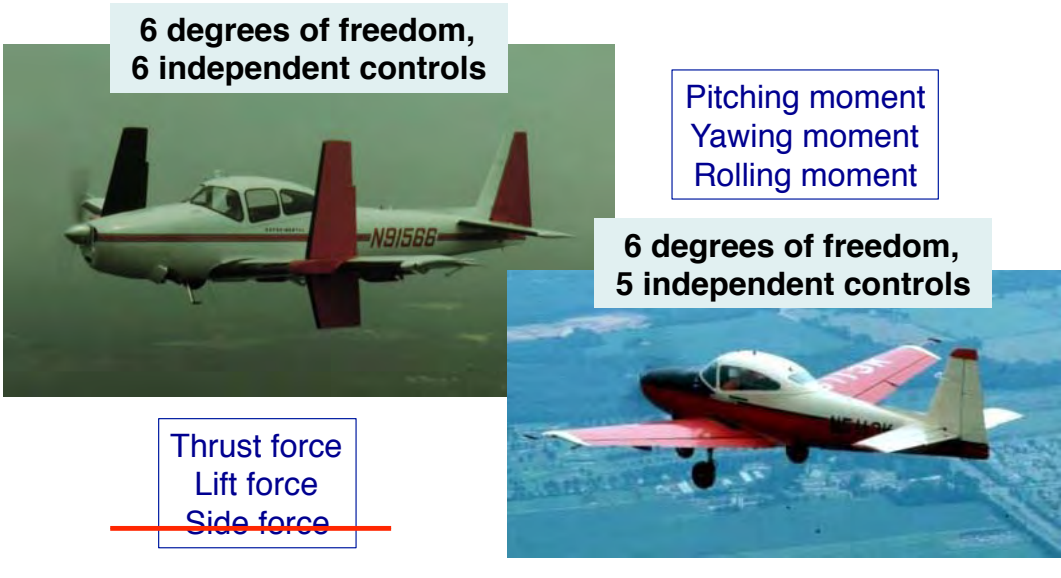

55

# **Euler Angles (with** *z* **Axis down)**

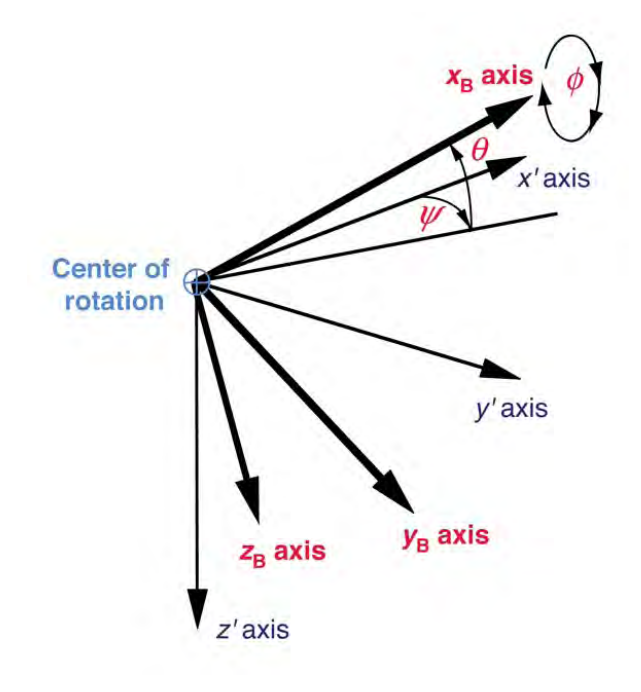

56

#### **MATLAB Code for Math Review** *Use of Symbolic Variables*

% MAE 345 Lecture 2 Math Review<br>% Rob Stengel

Rob Stengel

```
 clear
    disp(' ')
    disp('======================================')
 disp('>>>MAE 345 Lecture 2 Math Review<<<')
 disp('======================================')
 disp(' ')
 disp(['Date and Time are ', num2str(datestr(now))]);
    disp(' ')
% Matrix
    syms A AT a b c d e f g h k l m n
 A = [a b c;d e f;g h k;l m n] % Matrix
 AT = A' % Matrix Transpose
```
#### % Matrix-Vector Product

 syms x x1 x2 x3 y1 y2 y3 y4 x = [x1;x2;x3] y = [y1;y2;y3;y4] y = A \* x

<sup>57</sup>

### **MATLAB Code for Math Review**

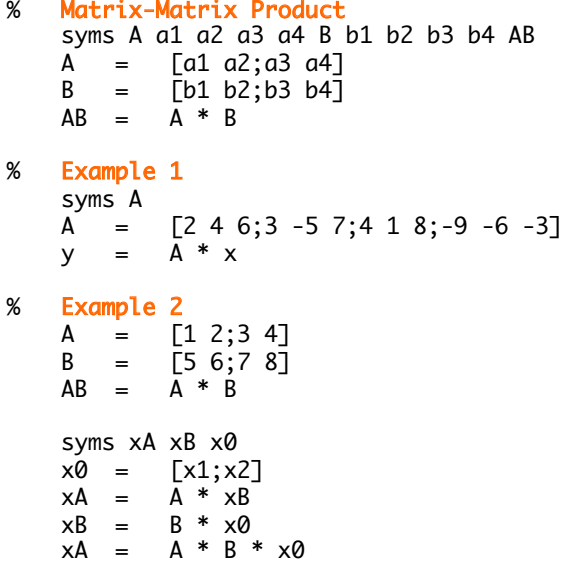

### **MATLAB Code for Math Review**

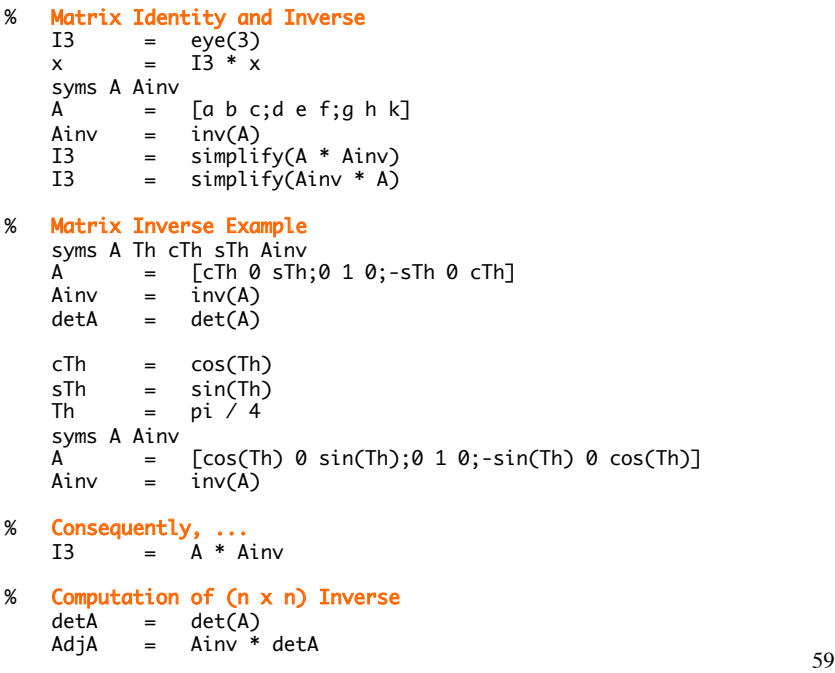

# **MATLAB Command Window Output for Math Review**

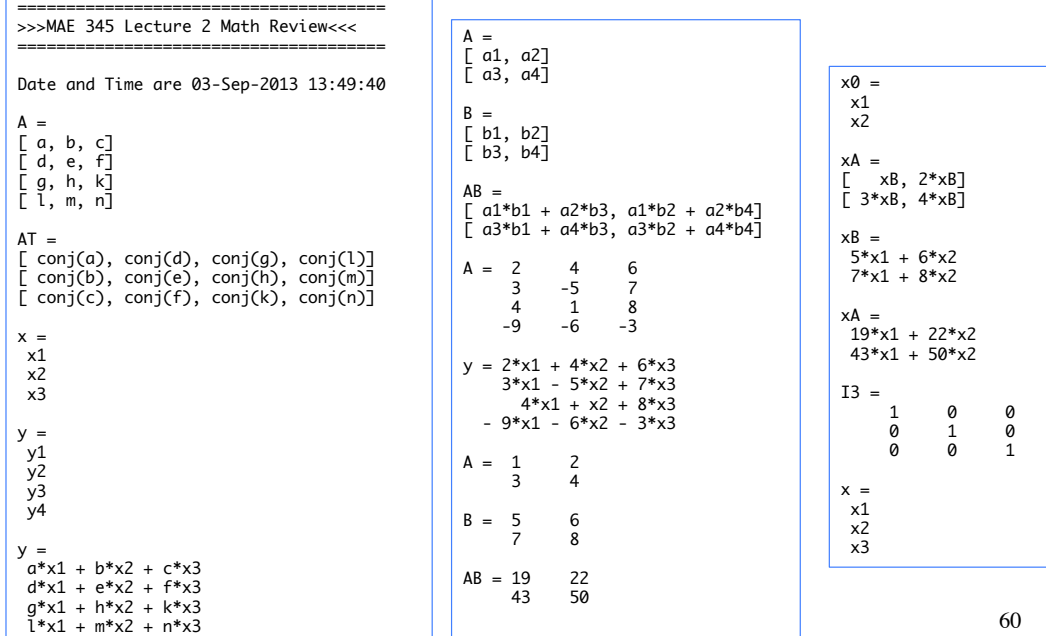

# **MATLAB Command Window Output for Math Review**

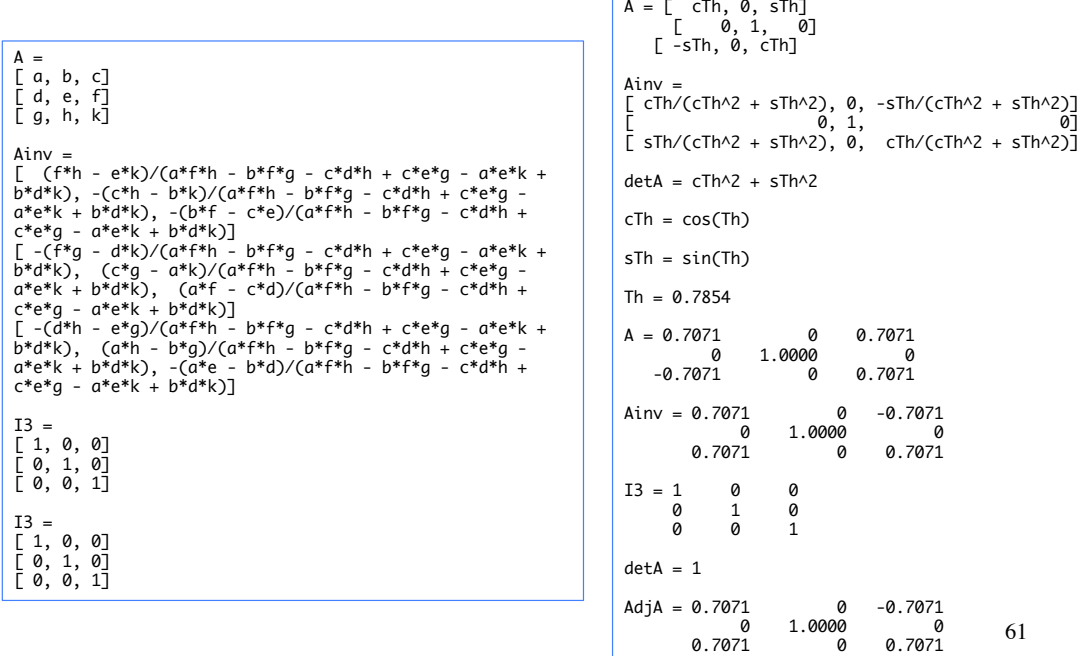

#### **American Android All-Terrain Biped (David Handelman, \*89)**

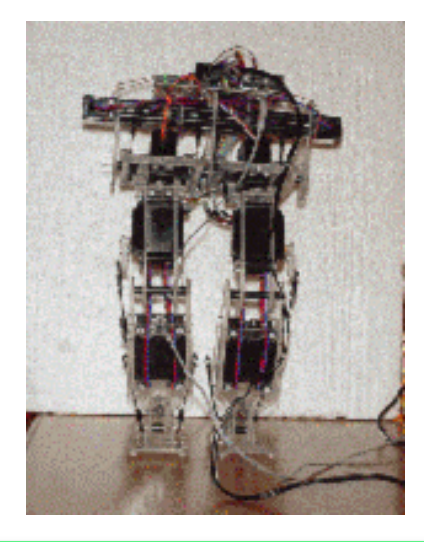

*http://www.youtube.com/watch?v=UX0P11wNkcM*

## **Timberjack Logging Robot**

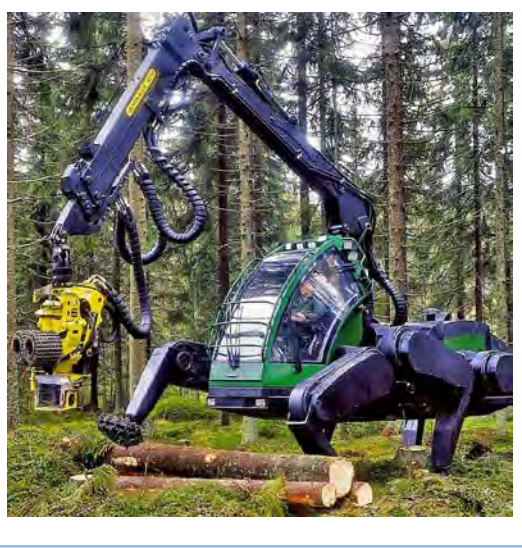

*https://www.youtube.com/watch? v=YzaXMzYFtSM*

63

### **Mars Exploration Rovers**

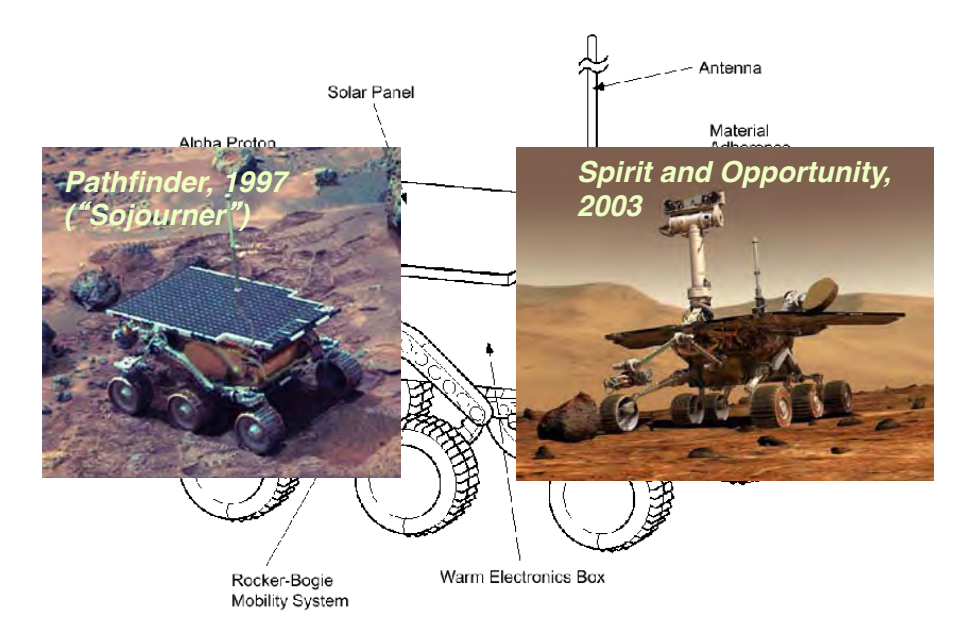

# **Personal Assistance**

# **Surveillance Robots**

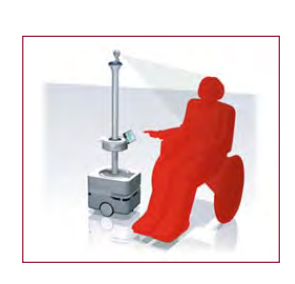

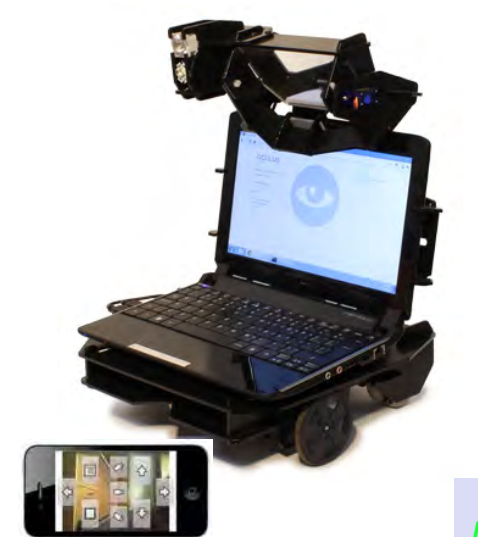

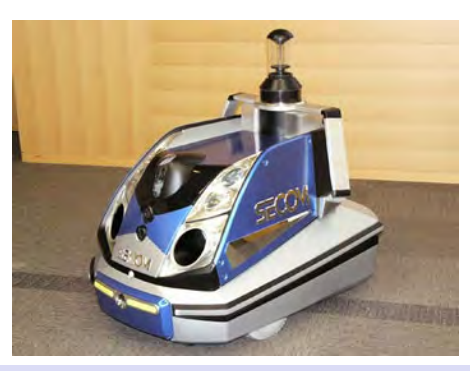

**SECOM Robot X** *http://www.youtube.com/watch?v***=0b6izpxj61o**

**Oculus Robot** *http://www.youtube.com/watch?v=Q4L3Ujsclnk*

### **Telepresence Robots**

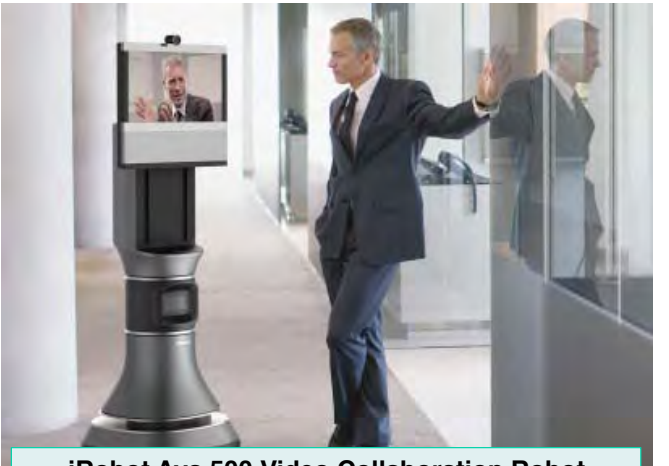

**iRobot Ava 500 Video Collaboration Robot** *http://www.youtube.com/watch?v=hVviDvsBQ78*

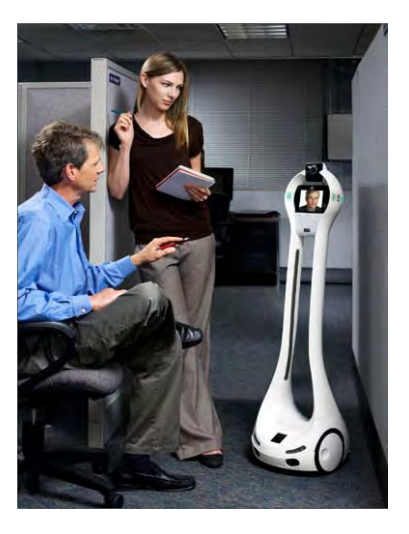

**VGo Telepresence Robot** *http://www.youtube.com/watch?v=8fdXStgdhEg*

67

# **iBot and Segway** *(DEKA)*

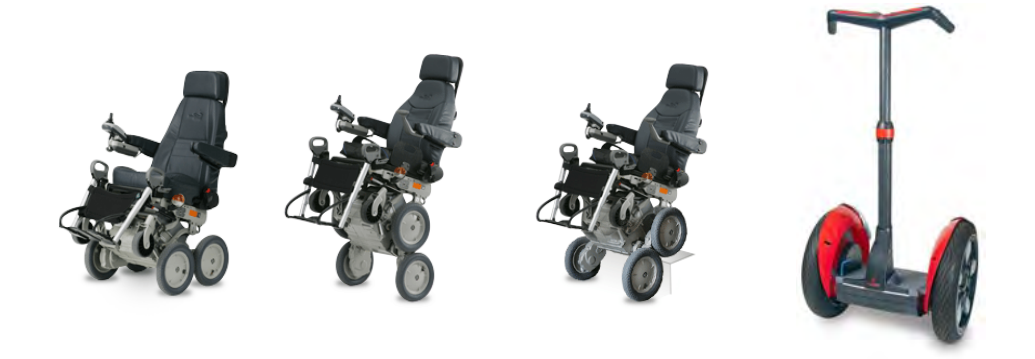

#### **Failure-tolerance Stability**

**System Redundancy**

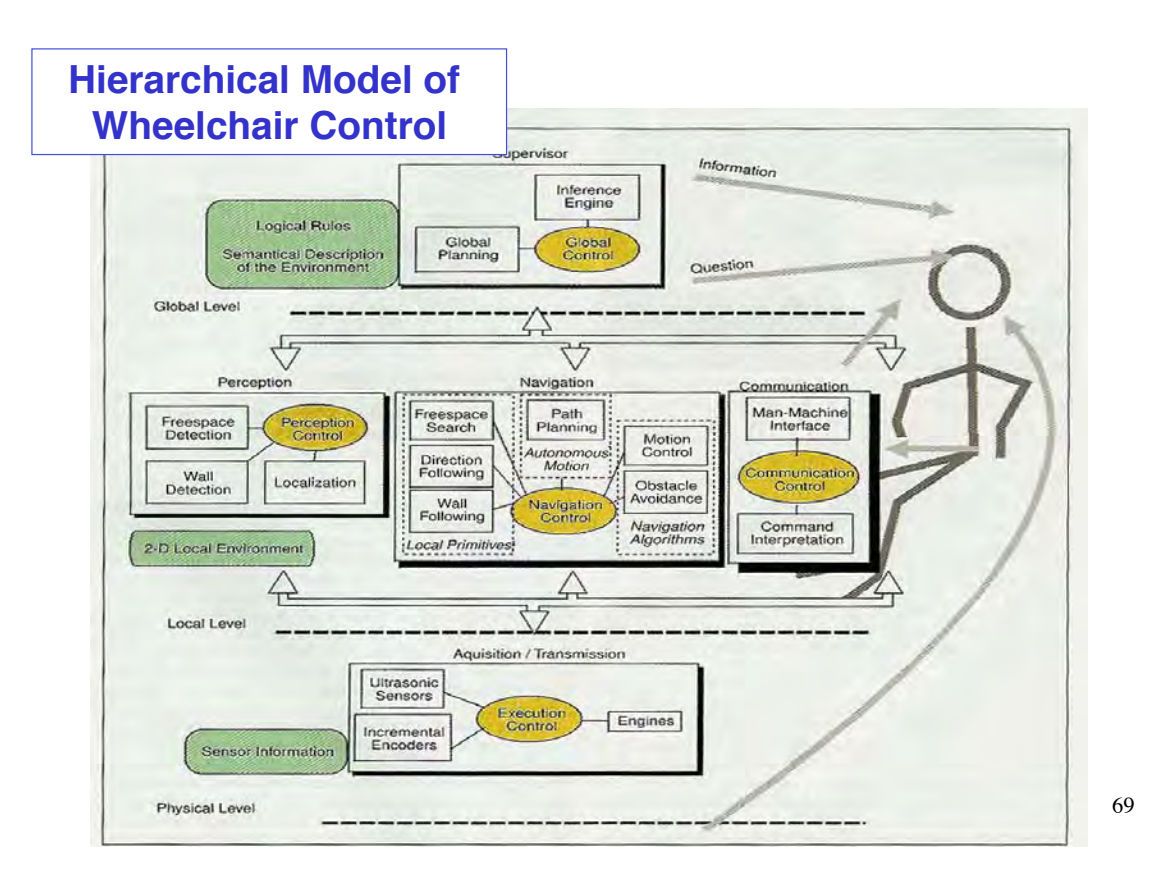

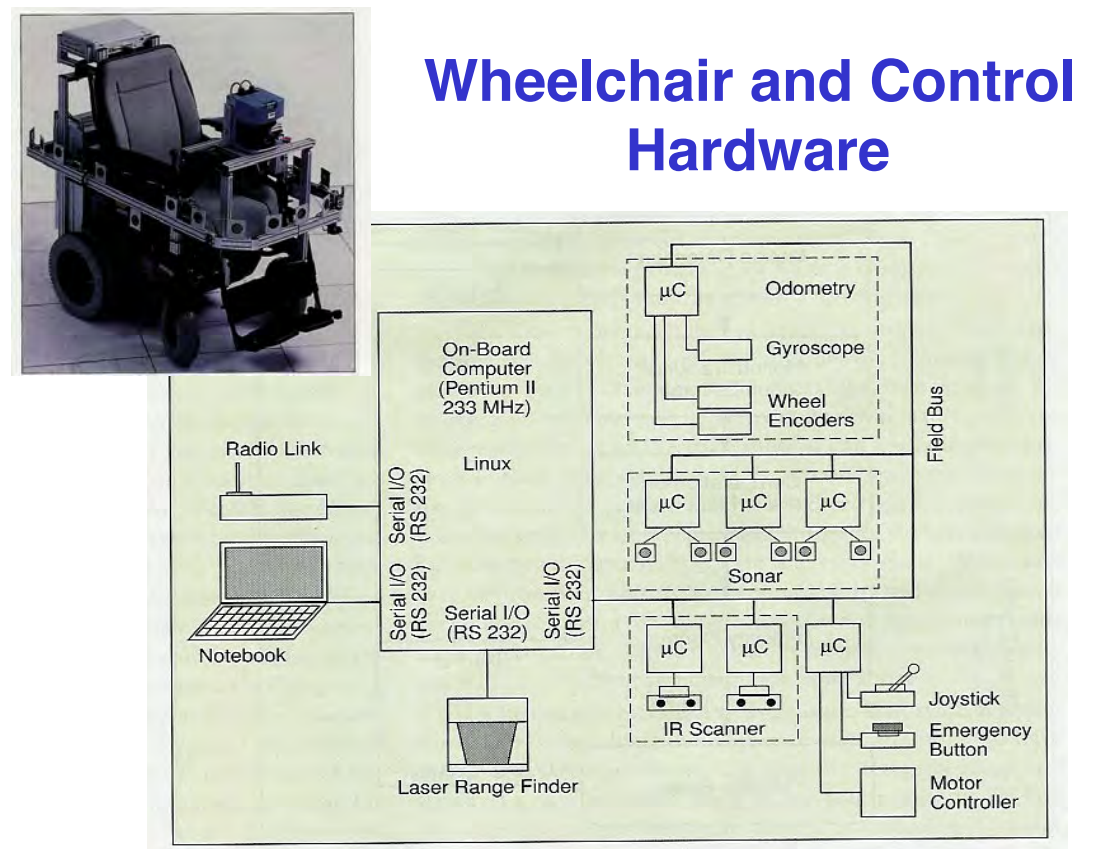

70

### **Personal Assistance Robots**

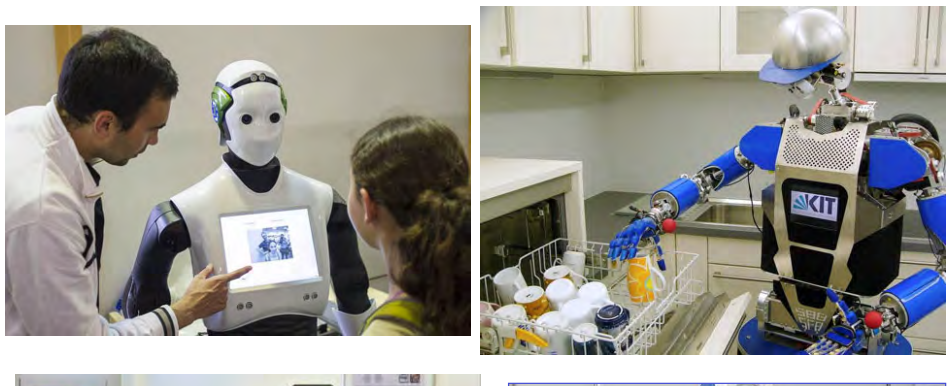

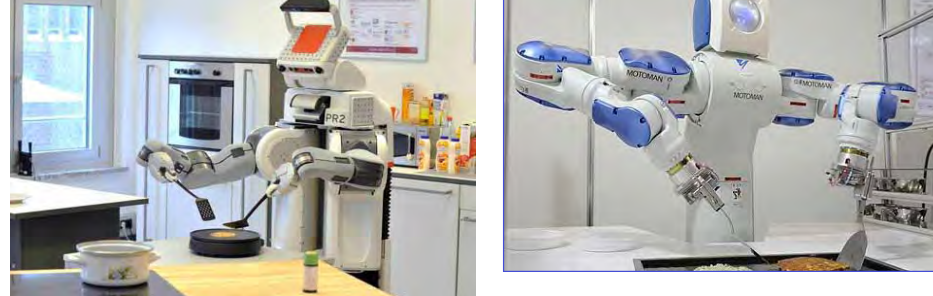

71

# **Prosthetic Arms and Hands**

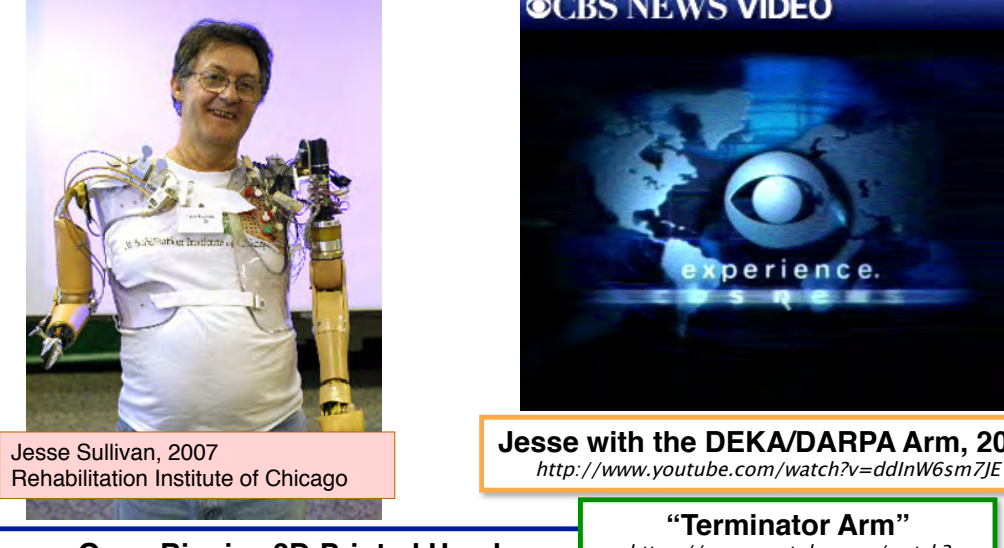

**Open Bionics 3D-Printed Hand** https://www.youtube.com/watch?v=Z93Qp69pIWw

**Home-built 3D-Printed Hand** *https://www.youtube.com/watch?v=uWL13vvi94s*

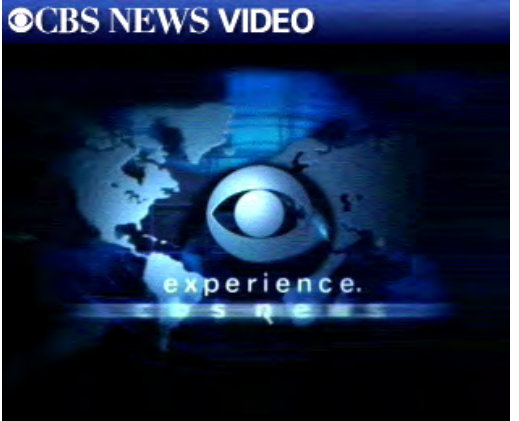

**Jesse with the DEKA/DARPA Arm, 2009**

**"Terminator Arm"** https://www.youtube.com/watch? v=\_qUPnnROxvY

**Toward the Bionic Man** https://www.youtube.com/watch? v=xBiOQKonkWs

# **Robotic Friends for Young and Old**

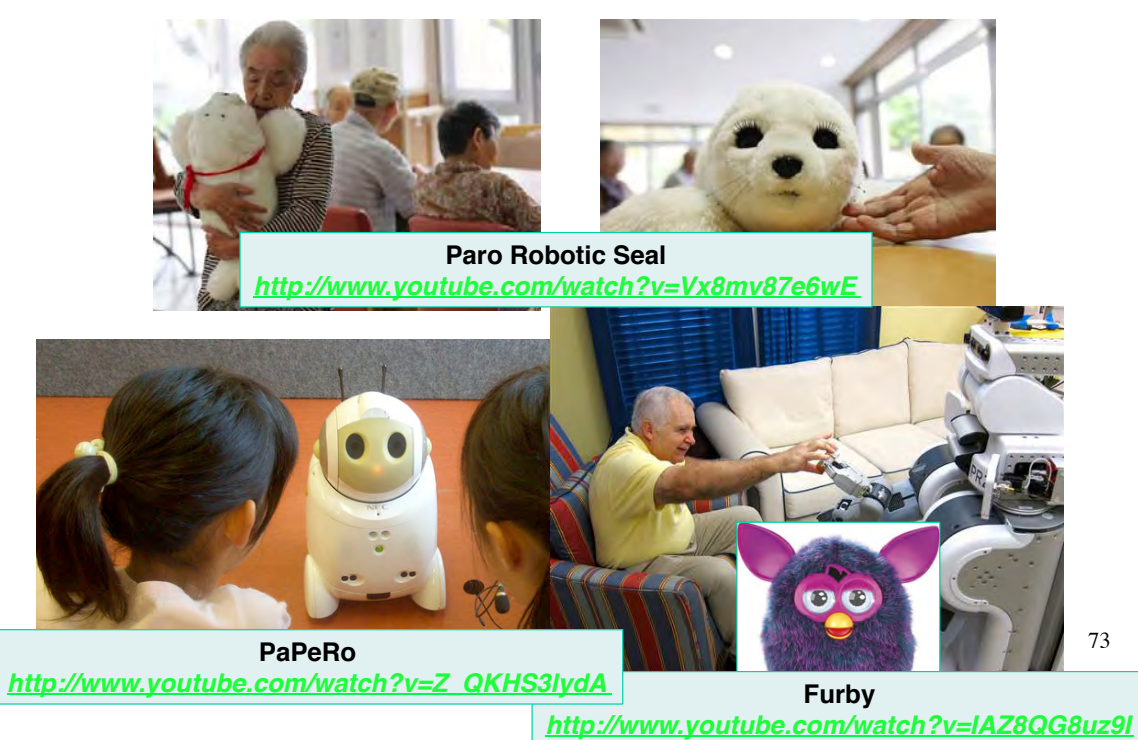

# **Other**

#### **The Blob (MIT Leg Laboratory, 1995-97)**

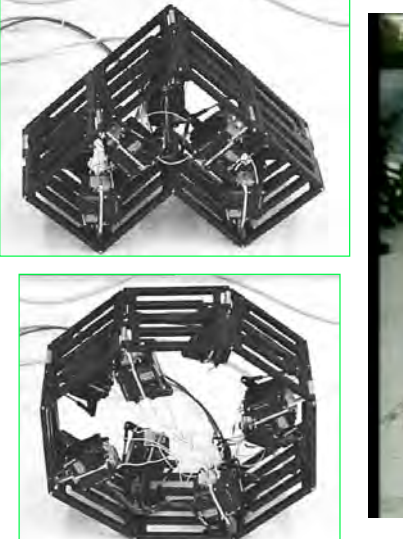

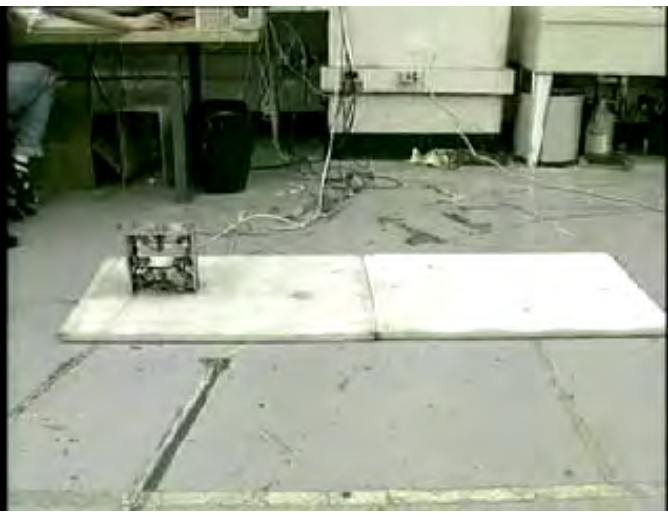

75

# **Meshworm Robot**

**(Seoul, MIT, Harvard)**

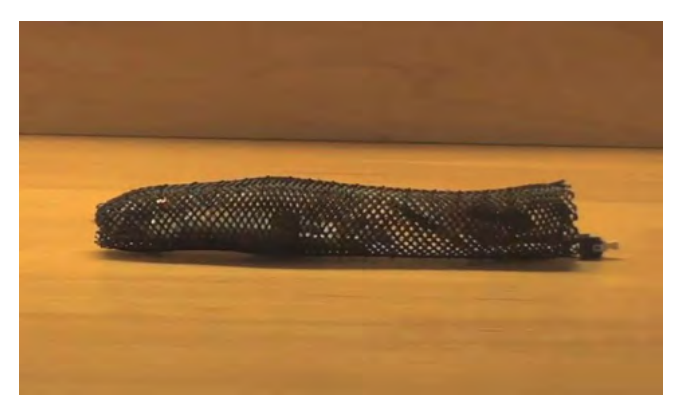

**Mesh of shape-memory alloy activated by differential heating**

**http://www.youtube.com/watch?v=EXkf62qGFII**

# **Snake Robots**

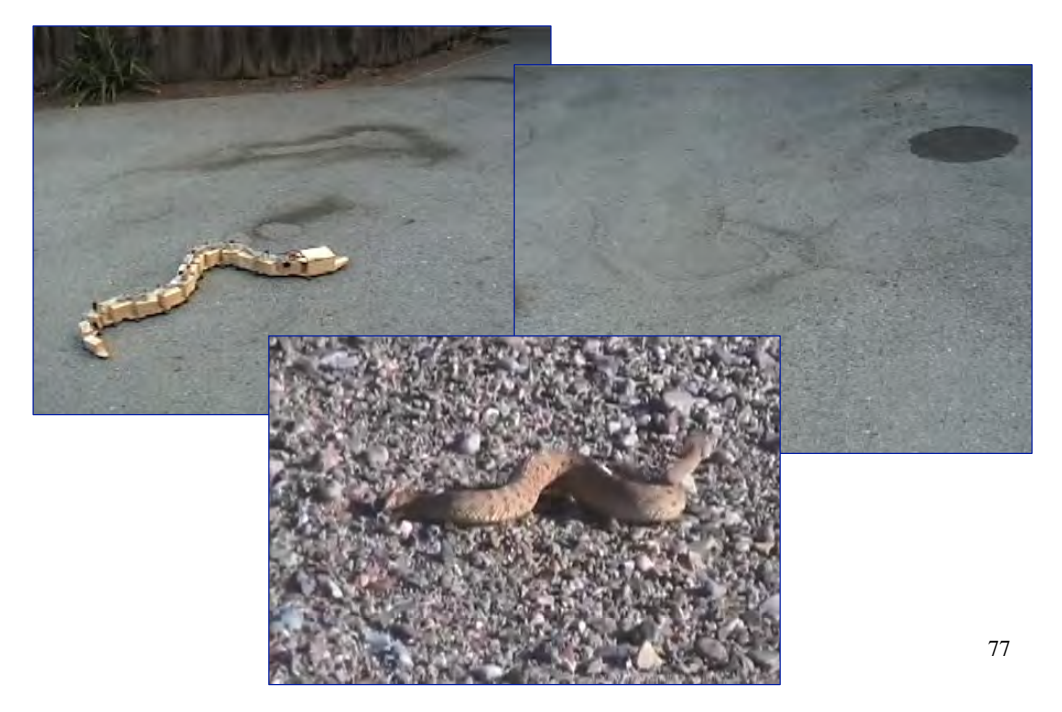

# **Games and Toys**

# **Games**

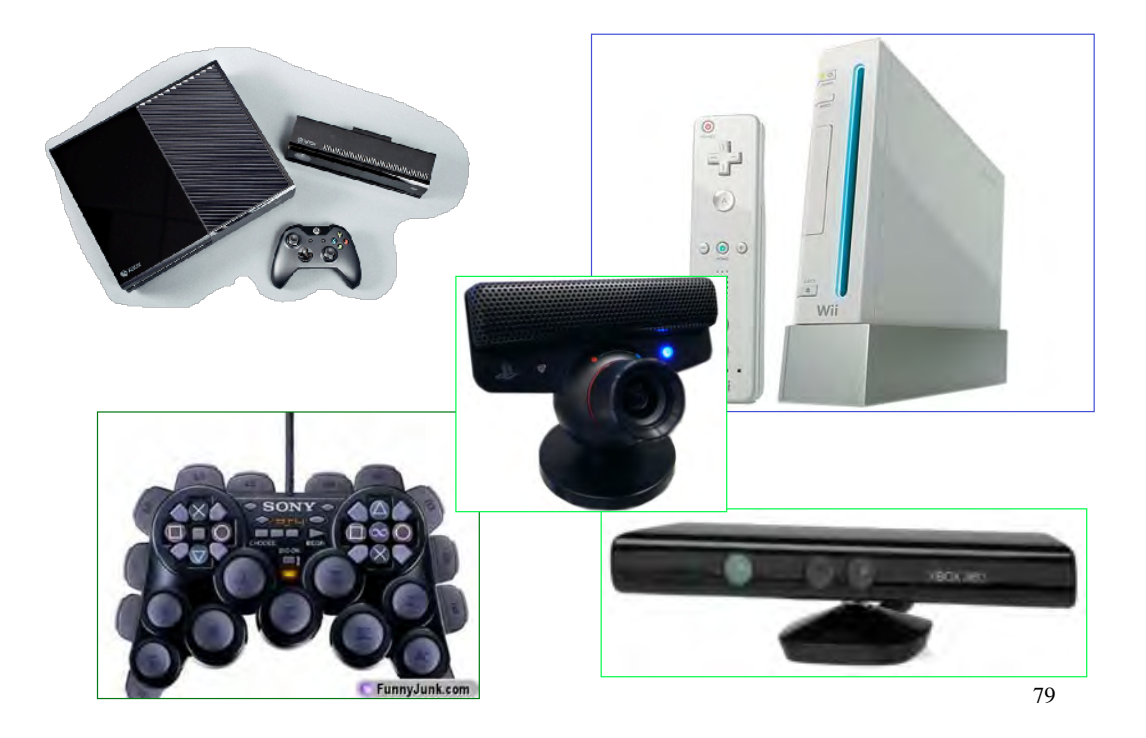

**Toys**

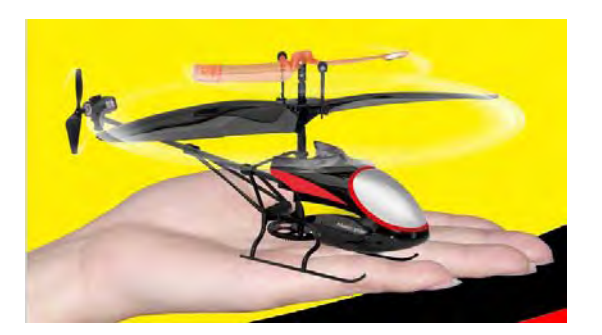

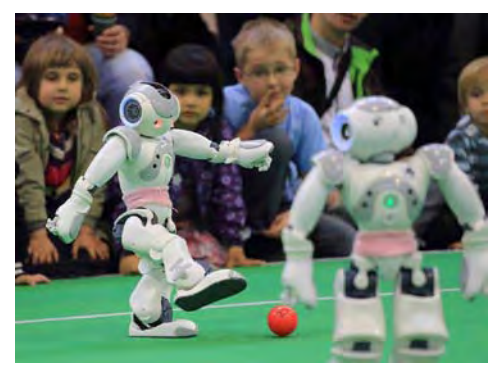

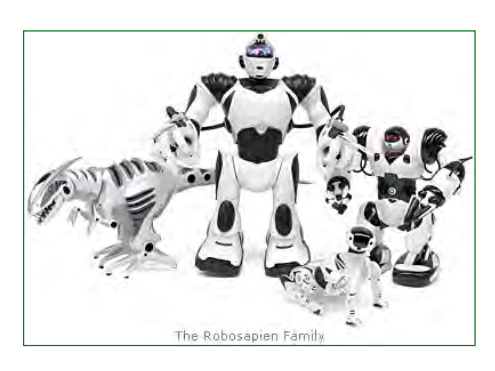

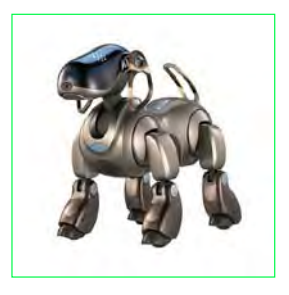

# **Toys and A.I.**

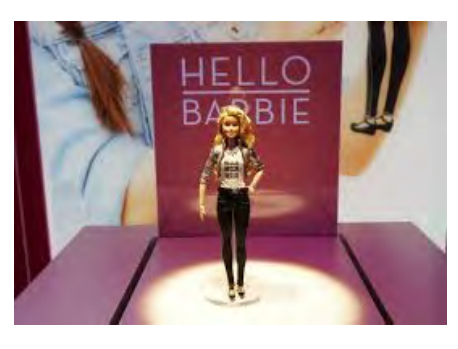

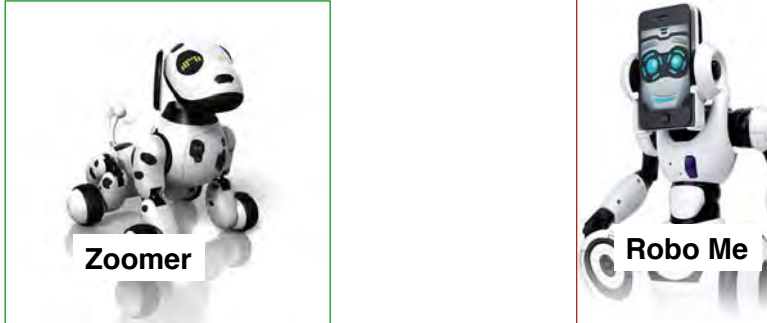

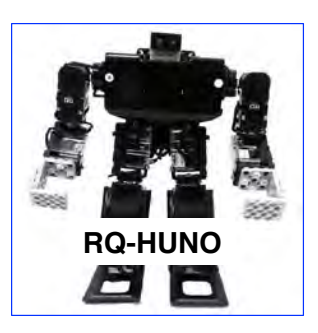

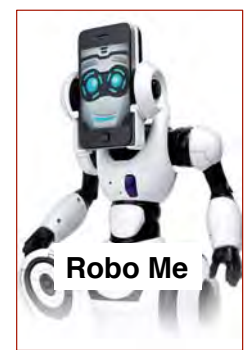

81

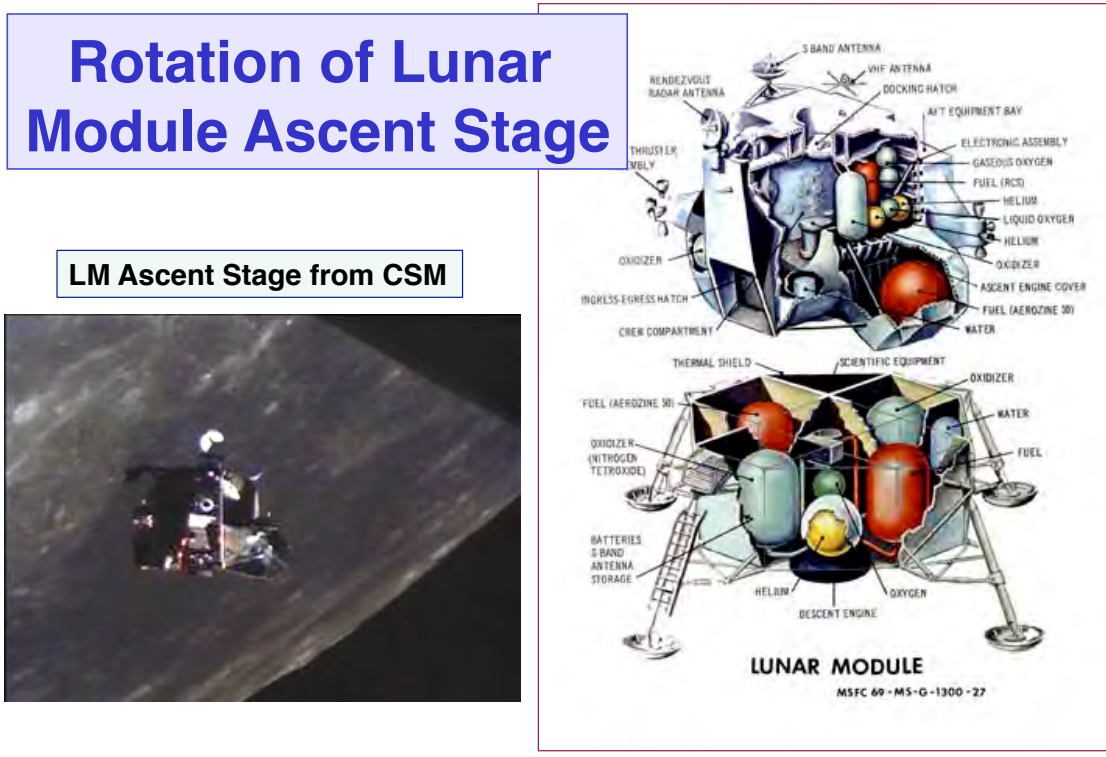